Министерство науки и высшего образования Российской Федерации Федеральное государственное автономное образовательное учреждение высшего образования

«Российский государственный профессионально-педагогический университет»

# ЭЛЕКТРОННОЕ УЧЕБНОЕ ПОСОБИЕ «ПЕДАГОГИЧЕСКОЕ ПРОЕКТИРОВАНИЕ»

Выпускная квалификационная работа по направлению подготовки 44.03.04 Профессиональное обучение (по отраслям) профиля «Информатика и вычислительная техника» профилизации «Компьютерные технологии»

Идентификационный номер ВКР: 664

Екатеринбург 2019

Министерство науки и высшего образования Российской Федерации Федеральное государственное автономное образовательное учреждение высшего образования «Российский государственный профессионально-педагогический университет»

Институт инженерно-педагогического образования

Кафедра информационных систем и технологий

К ЗАЩИТЕ ДОПУСКАЮ И. о. заведующего кафедрой ИС \_\_\_\_\_\_\_\_\_\_И. А. Суслова «\_\_\_\_»\_\_\_\_\_\_\_\_\_\_\_\_\_ 2019 г.

# ВЫПУСКНАЯ КВАЛИФИКАЦИОННАЯ РАБОТА **ЭЛЕКТРОННОЕ УЧЕБНОЕ ПОСОБИЕ**

## **«ПЕДАГОГИЧЕСКОЕ ПРОЕКТИРОВАНИЕ»**

Исполнитель: обучающаяся группы ЗКТ – 402С А. В. Лобова Руководитель: старший преподаватель Ю. А. Колесникова Нормоконтролер: С. Ю Ярина

## **АННОТАЦИЯ**

Выпускная квалификационная работа состоит из электронного учебного пособия, содержащего учебные материала по дисциплине «Педагогическое проектирование» и пояснительной записки на 57 страницах, содержит 38 рисунков, 32 источника литературы, а также 1 приложение на 2 страницах.

Ключевые слова: ЭЛЕКТРОННОЕ УЧЕБНОЕ ПОСОБИЕ, ПЕДАГО-ГИЧЕСКОЕ ПРОЕКТИРОВАНИЕ.

**Лобова А. В.,** Электронное учебное пособие «Педагогическое проектирование»: выпускная квалификационная работа / А. В. Лобова; Рос. гос. проф.-пед. ун-т, Ин-т инж.-пед. образования, Каф. информ. систем и технологий. — Екатеринбург, 2019. — 57 с.

В работе рассмотрены вопросы, связанные с педагогическим проектированием, разработкой электронного учебного пособия и его применения в процессе обучения магистров.

Целью работы является разработка электронного учебного пособия по «Педагогическое проектирование».

В соответствии с поставленной целью в работе были выполнены следующие задачи:

1. Проанализирована литература и интернет-источники по педагогическому проектированию.

2. Подобран и структурирован учебный материал по дисциплине «Педагогическое проектирование» на основе анализа рабочей программы.

3. Разработана структура и спроектирован интерфейс электронного учебного пособия.

Разработанное электронное учебное пособие, позволит осуществить более качественную подготовку магистров очно-заочной формы обучения по направлению подготовки 44.04.04. Профессиональное обучение (по отраслям), а также будет оказывать помощь магистрам заочной формы обучения при самостоятельном изучении дисциплины «Педагогическое проектирование».

# **СОДЕРЖАНИЕ**

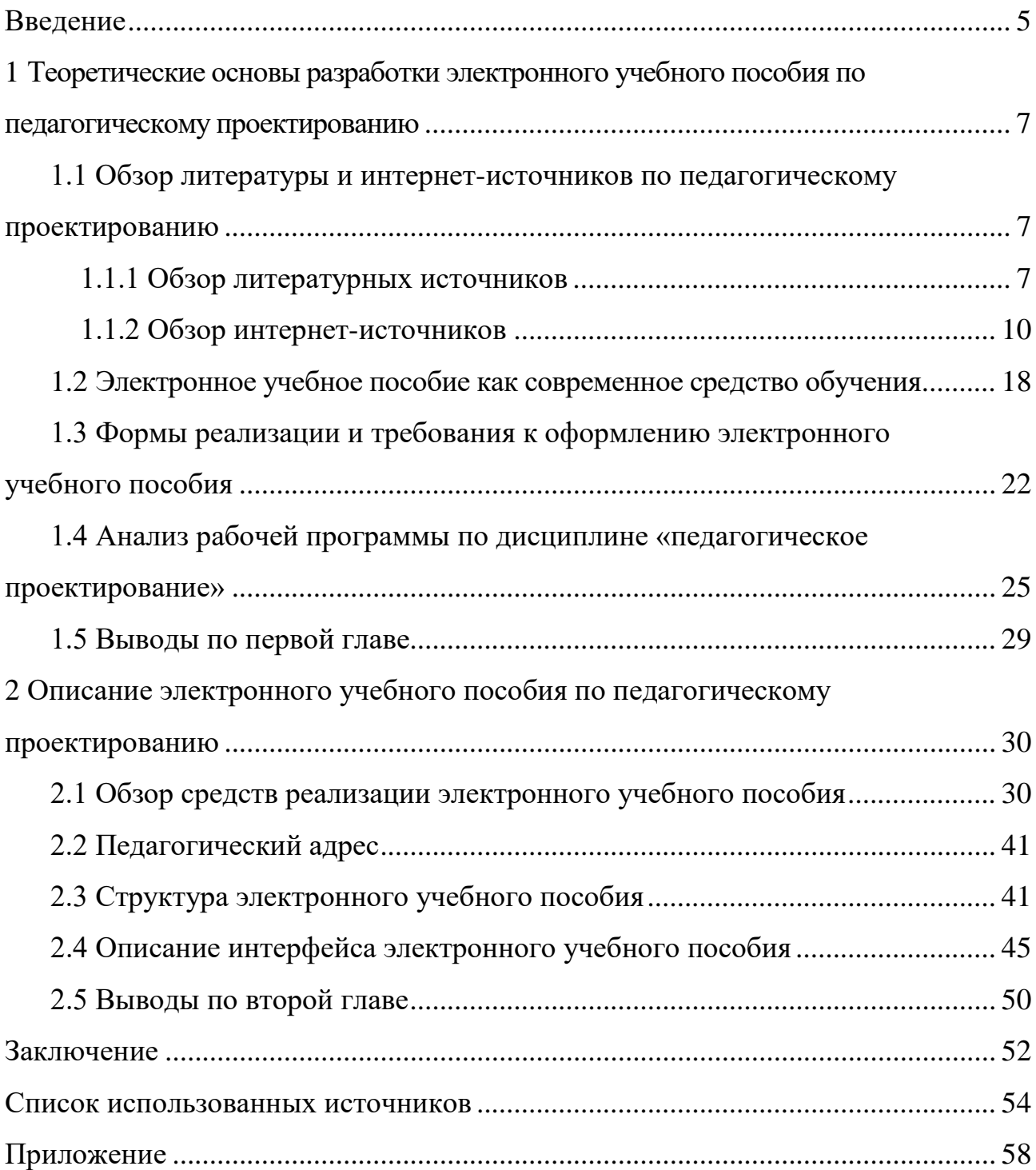

### <span id="page-4-0"></span>**ВВЕДЕНИЕ**

С учетом современных требований для педагога профессиональной школы становятся актуальными проектирование в педагогической деятельности, формирование опережающего мышления, владение профессиональными компетенциями, связанными с идеальным конструированием (разработкой проектной идеи) и реализацией проектного замысла. Центральным понятием любого проектирования является проект. В самом общем плане проект — это ограниченное во времени целенаправленное изменение отдельной системы с установленными требованиями к качеству результатов. Это также цель и результат проектной деятельности. Проектирование тесно связано с наукой и инженерной деятельностью по созданию проекта, образа предполагаемого явления. Как известно, большинство продуктов производится посредством их предварительного проектирования [5].

Компьютерные технологии и инструментальные средства активно разрабатываются и внедряются сегодня во многие сферы. Образование и учебные курсы не стали исключением. Компьютеры и информационные технологии ставят перед педагогами новые задачи в обучении. Одна из таких задач сегодня — потребность в электронных учебных пособиях (ЭУП) и внедрение их в учебный процесс. Наиболее важным становится процесс создания качественных электронных учебных пособий, самоучителей, курсов, и прочих основных учебных материалов и обучающих систем.

Почти по всем курсам учебных дисциплин создаются электронные учебники и самоучители. Многие статистические исследования показывают, что использование и применение обучающих программ по различным дисциплинам позволяет повысить не только интерес к будущей профессии, но и успеваемость по данной дисциплине. Такие программы дают возможность каждому обучающемуся активно участвовать в процессе образования, индивидуализировать свой процесс обучения, выполнять самоконтроль.

Электронное обучающее пособие является универсальной и необходимой формой для обучения студентов. При помощи таких пособий реализовывается персональный подход к каждому студенту.

В условиях стремительно формирующейся информационной среды особо актуализируются:

1. Создание высоко мультимедийных сетевых электронных учебных пособий с возможностью постоянного обновления материалов по курсу.

2. Размещение ЭУП по образовательным дисциплинам на сайт университета, что позволит увеличить посещаемость сайта и благоприятно повлияет на рейтинг университета в мировом масштабе.

3. Необходимость стимулировать интересы студентов к процессу обучения.

Актуальность выбранной темы заключается в том, что информация по педагогическому проектированию есть только в печатном виде или она находится на различных электронных ресурсах, что затрудняет ее представление обучающимся. Благодаря электронному учебному пособию эта информация будет систематизирована, структурирована и предоставлена в удобном виде.

Объект выпускной квалификационной работы: процесс обучения дисциплине «Педагогическое проектирование» по направлению подготовки 44.04.04 Профессиональное обучение (по отраслям).

Предмет работы: содержание учебных материалов по дисциплине «Педагогическое проектирование».

Целью работы является разработать электронное учебное пособие «Педагогическое проектирование».

Задачи:

1. Проанализировать литературу и интернет-источники по педагогическому проектированию.

2. Подобрать и структурировать учебный материал по дисциплине «Педагогическое проектирование» на основе анализа рабочей программы.

3. Разработать структуру и спроектировать интерфейс электронного учебного пособия.

# <span id="page-6-0"></span>**1 ТЕОРЕТИЧЕСКИЕ ОСНОВЫ РАЗРАБОТКИ ЭЛЕКТРОННОГО УЧЕБНОГО ПОСОБИЯ ПО ПЕДАГОГИЧЕСКОМУ ПРОЕКТИРОВАНИЮ**

## <span id="page-6-1"></span>**1.1 Обзор литературы и интернет-источников по педагогическому проектированию**

### <span id="page-6-2"></span>**1.1.1 Обзор литературных источников**

Анализ литературы играет важную роль при создании электронного учебного пособия. В процессе анализа происходит отбор необходимого материала и полученные данные систематизируются.

В пособии Колесниковой И. А. «Педагогическое проектирование» [18] рассматриваются научно-практические основы проектирования как особого вида профессионально-педагогической деятельности. Текст содержит много конкретных примеров из практики педагогического проектирования. При создании пособия использован российский и международный опыт.

В пособии Яковлевой Н. О. «Педагогическое проектирование» [30] представлен теоретический материал, соответствующий программе авторского спецкурса «Педагогическое проектирование», выделены ключевые моменты каждой темы, контрольные вопросы и задания, список рекомендуемой литературы, примерная тематика научно-педагогических исследований. Пособие предназначено студентам, учителям школ, преподавателям педагогических вузов, а также всем, кто интересуется проблемой педагогического проектирования.

В учебном пособии Жирковой З. С. «Основы педагогического проектирования» [14] особое внимание уделено самостоятельному усвоению знаний о проектировании, моделировании, инновационных механизмах развития образования и основных факторах, которые позволяют организовать эффектив-

ный проектировочный процесс, и способствуют овладению технологиями целеполагания, проектирования, моделирования, экспертизы и управления.

Пособие имеет практико-ориентированную направленность, так как студент постоянно вовлекается в самостоятельный поиск, теоретическое и практическое проектирование и уточнение собственных представлений, а также способов развития, знаний и идей. Учебник соответствует Федеральному государственному образовательному стандарту (третьего поколения) и предназначен для студентов высших образовательных организаций, обучающихся по педагогическим специальностям, а также магистров, аспирантов и преподавателей учебных заведений.

В книге Рыжова О. С. «Основы социально-педагогического проектирования» [28] рассматриваются основы социально-педагогического проектирования. Представлены основные понятия и история проектирования; теоретический обзор подходов, принципов и технологий социально-педагогического проектирования; структура и основные требования к проекту. В пособии выделена специфика социально-педагогического проектирования в общеобразовательных учреждениях и в дополнительном образовании. Приведены образцы лучших социально-педагогических проектов, разработанных специалистами учреждений социально-педагогической инфраструктуры детства. Учебно-методическое пособие адресовано работникам образования, а также студентам средних и высших учебных заведений.

Учебное пособие Краевского В. В. «Общие основы педагогики» [19] подготовлено в соответствии с ныне действующим стандартом педагогического образования. Раскрываются задачи педагогической науки, ее категориальный аппарат. Образование представлено как общественное явление и как педагогический процесс.

В учебном пособии Григоровича Л. А. «Педагогика и психология» [13] отражается современное состояние педагогики и психологии, в частности подходы и концепции, наиболее распространенные как в отечественной, так и в зарубежной науке. Структура и содержание учебного пособия соответ-

ствуют государственному образовательному стандарту высшего профессионального образования второго поколения по дисциплине «Педагогика и психология».

Учебное пособие Безруковой В. С. «Педагогика» [4] разработано с учётом профессионального образования в условиях его перехода на двухуровневую компетентностную подготовку специалистов. Материал подобран и логически выстроен на основе последних достижений педагогической науки. Теория представлена в единстве с практикой воспитания и обучения. Задания направлены на формирование педагогических компетенций и побуждают к исследовательскому выполнению. Пособие предназначено, прежде всего, студентам-бакалаврам педагогических и психологических специальностей. В силу новизны, лаконичности и фундаментальности может быть использовано и в магистратуре, и в системе постдипломного образования, а также при подготовке студентов непрофильных специальностей. Стиль изложения материала делает его доступным и для самообразования.

В учебном пособии Лейбович А. Н. «Апробация электронных учебников в общеобразовательных учреждениях Российской Федерации» [2] проанализированы особенности организационного, нормативно-правового, дидактического, учебно-методического, эргономического, технического и санитарно-гигиенического обеспечения эксперимента. Приведены результаты сравнительного анализа характеристик различных носителей электронного учебника (ЭУ). Издание адресовано руководителям и специалистам органов управления образованием, сотрудникам общеобразовательных учреждений, а также читателям, интересующимся инновационными образовательными технологиями.

Книга Ахметовой Д. З. «Дистанционное обучение: от идеи до реализации: монография» [3] адресована руководителям образовательных учреждений, организаторам дистанционного обучения, преподавателям, работающим в этой системе может быть полезна специалистам и менеджерам органов управления образованием, поскольку содержит теоретические и практиче-

ские материалы, которые способны стать руководством для создания уникальной системы дистанционного обучения в образовательном учреждении любого уровня. Книга снабжена электронным приложением.

В статье Бойко Е. В. «Объектно-ориентированный подход к созданию электронных учебников» [9] представлены подход к созданию электронных учебников на основе трехмерной интерактивной графики в режиме реального времени и новая механика учебного процесса с использованием компьютерных средств обучения.

В книге Козловой Е. И. «Электронные учебные издания в современном вузе учебно-методическое пособие» [17] анализируются процессы обработки электронных изданий. Пособие адресовано руководителям и специалистам, а также профессорско-преподавательскому составу для выполнения работ по подготовке электронных изданий.

В учебном пособии Беликовой Л. Ф., Эргановой Н. Е. «Педагогическое проектирование в профессиональном обучении» [5]. Изложены теоретикометодологические основы педагогического проектирования в профессиональном обучении. Раскрыты природа, специфика педагогического проектирования; дана характеристика основных видов педагогических проектов; рассмотрены специфика проектных процедур, специальные методы педагогического проектирования. Учебное пособие предназначено для подготовки магистров всех форм обучения, а также может быть полезным аспирантам, преподавателям вузов, слушателям системы послевузовского образования.

### <span id="page-9-0"></span>**1.1.2 Обзор интернет-источников**

В интернете достаточно много различных ресурсов в свободном доступе для изучения различных тем. Выполним обзор нескольких сайтов по рассматриваемой дисциплине.

Сайт «Cyberleninka» [10] — это научная электронная библиотека, много статей и журналов. В статье «Педагогическое проектирование в контексте

инновационной образовательной деятельности» выявляются проблемы теоретического осмысления и практического применения педагогического проектирования в современном образовании, доказывается перспективность рассмотрения в проектировании педагогических инноваций роли рефлексии всех компонентов деятельности как психологической функциональной системы. Главная страница сайта изображена на рисунке 1.

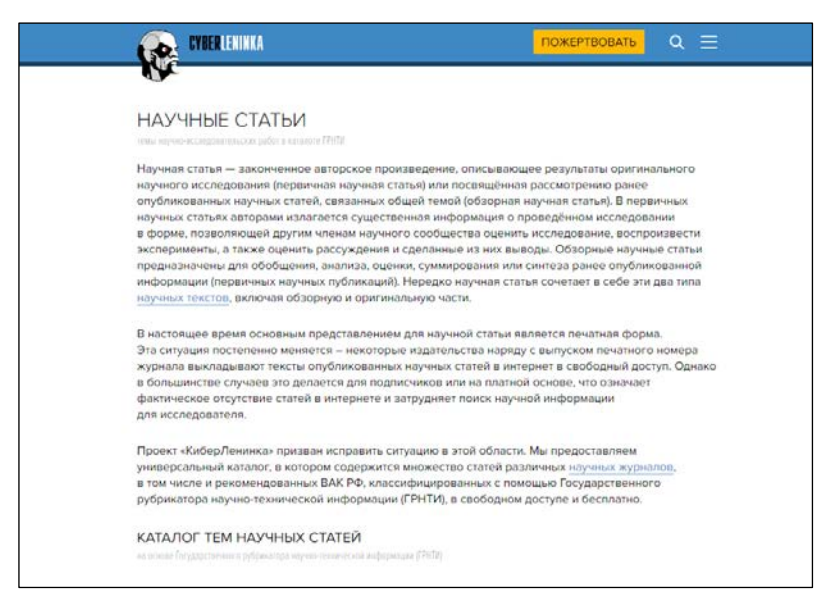

Рисунок 1 — Главная страница сайта «Cyberleninka»

Научный журнал «Молодой ученый» [31] содержит научные публикации, в том числе сборник статей на темы «Педагогического проектирования». Главная страница сайта изображена на рисунке 2.

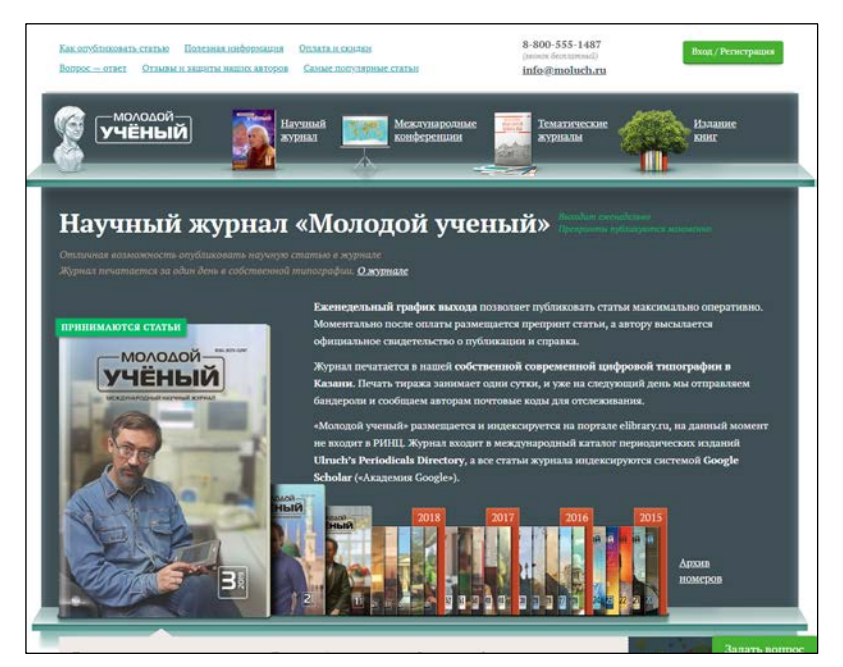

Рисунок 2 — Главная страница научного журнала «Молодой ученый»

Сайт «ИнтерактивПлюс» [25] содержит статьи, посвященные раскрытию проблемы педагогического проектирования как процесса построения модели дополнительного образования. На примере проектной деятельности обучаемых определяется назначение педагогического проектирования как разработка, создание, конструирование и доведение замысла до полезного результата в практике, в конкретных педагогических системах. Главная страница сайта изображена на рисунке 3.

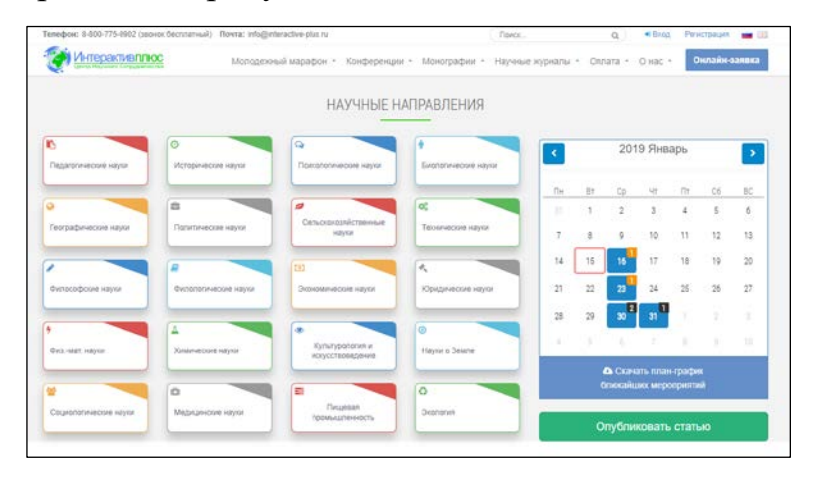

Рисунок 3 — Главная страница сайта «ИнтерактивПлюс»

Сайт «Журнал научных публикаций» [15] представляет собой сборник научных публикаций аспирантов и докторантов. Опубликовать статью в журнале может докторант, аспирант, соискатель, студент как России, так и стран ближнего и дальнего зарубежья. На ресурсе огромное количество статей и научных публикаций, в том числе и по теме исследования. Главная страница сайта изображена на рисунке 4.

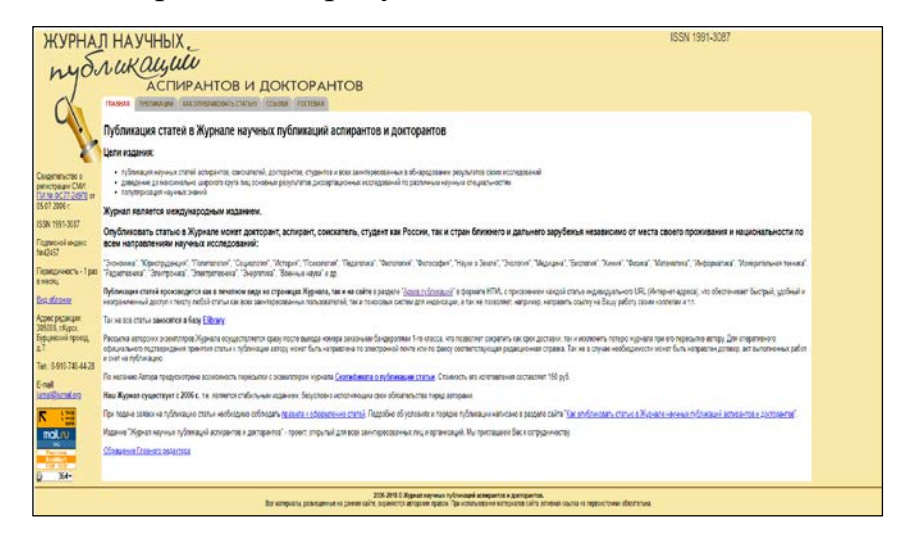

Рисунок 4 — Главная страница «Журнала научных публикаций»

Онлайн-библиотека «tinlib.ru» [7] является библиотекой обучающей и информационной литературы и содержит большое количество статей, в том числе и по теме педагогического проектирования. Главная страница сайта изображена на рисунке 5.

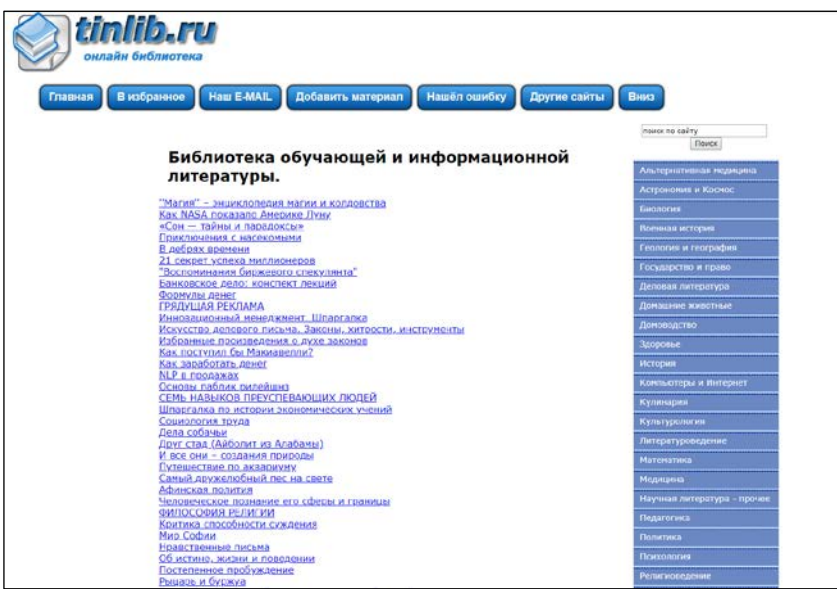

Рисунок 5 — Главная страница сайта «tinlib.ru»

Сайт «Научная электронная библиотека» [21] содержит книги, статьи и научные работы. Все работы на сайте структурированы по научным направлениям и годам издания. Главная страница сайта изображена на рисунке 6.

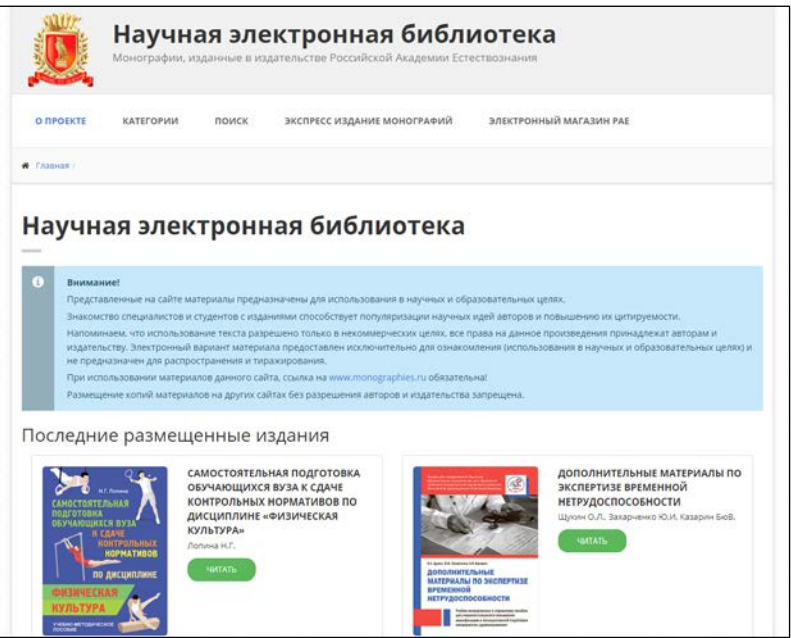

Рисунок 6 — Главная страница сайта «Научная электронная библиотека»

Сайт «Библиотека Гумер — гуманитарные науки» [6] — онлайн-

библиотека, в которой насчитывается более 5000 книг и статей на различные тематики. Главная страница сайта изображена на рисунке 7.

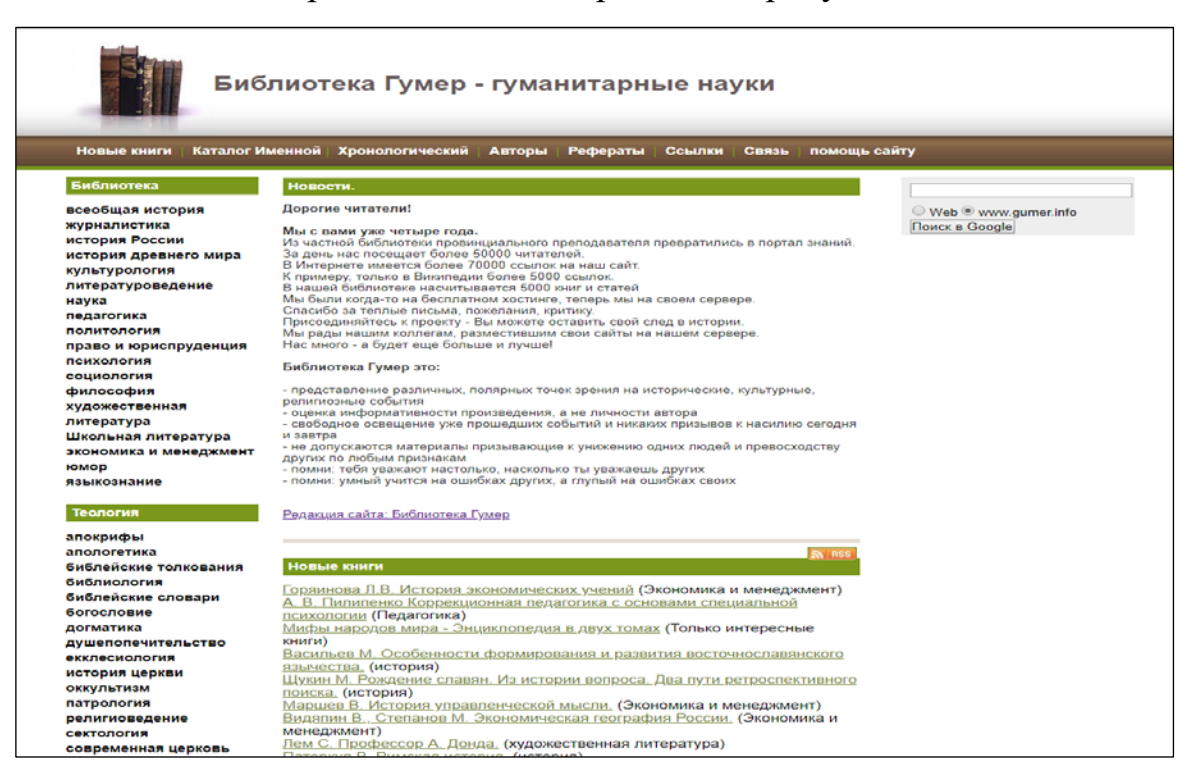

Рисунок 7 — Главная страница сайта «Библиотека Гумер»

Сайт «eusi.ru» [32] — на данном ресурсе имеется библиотека по различным отраслям знания и жанрам художественной литературы, подборка учебно-методических материалов отдельных учебных заведений, примеры решения задач по некоторым дисциплинам, в том числе по педагогическому проектированию. Главная страница сайта изображена на рисунке 8.

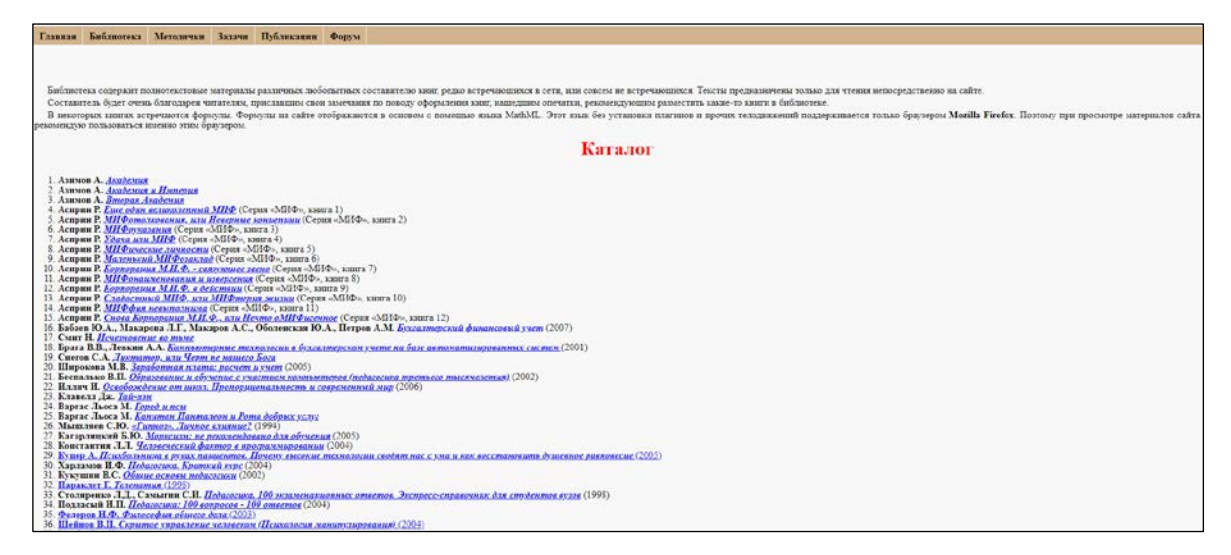

Рисунок 8 — Главная страница сайта «eusi.ru»

Сайт «Библиотека студента» [8] рассчитан на студентов высших учебн

ых заведений (ВУЗ). На данном ресурсе можно найти много интересных учеб ников по различным дисциплинам. Главная страница сайта изображена на ри сунке 9.

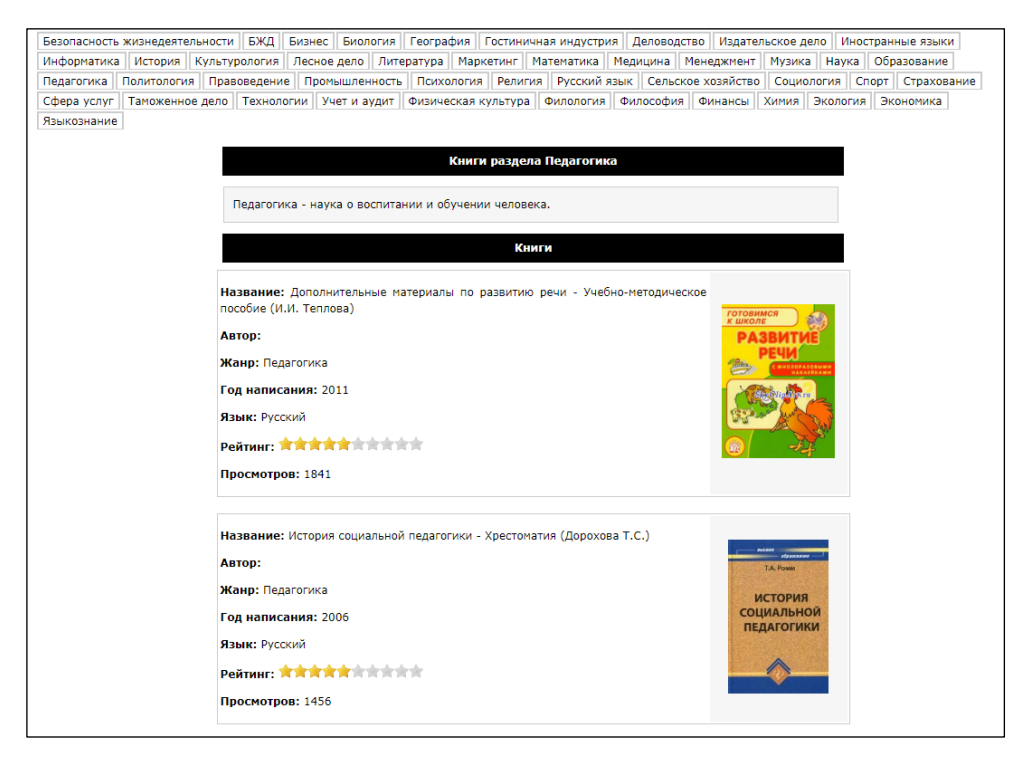

Рисунок 9 — Главная страница сайта «Библиотека студента»

На портале «Изба-Читальня» [26] можно найти разнообразную информацию по всем научным направлениям, которая поможет в учебе, работе, бизнесе. Электронная библиотека содержит бесплатные учебники по педагогике, философии, экономике, праву и другим наукам. Главная страница сайта изображена на рисунке 10.

| $=$ Knigi.link                                                                                                    |                                                                                                    |
|----------------------------------------------------------------------------------------------------|----------------------------------------------------------------------------------------------------|
| Абитуриентам и школьникам<br>Бизнес-литература<br>География<br>Гуманитарные дисциплины<br>Для школьников и абитуриентов<br>Журналистика и СМИ<br>Исторические науки и                      | $+ $ <b>x</b> $+ $ <b>c</b> $+ $<br>Абитуриентам и школьникам<br>Myzuna<br>• Кампбелл Д. Дж. Эффект Моцерта. 1999.<br>Просмотроть все Абитуриентам и шкопыницы                                                                                                    |
| археология<br>Бизнес-литература<br>Конфликтология<br>Работа и бизнес / Бизнес-периодика<br>Культурология<br>Литература по недвижимости<br>Медицинская литература<br>Менеджмент и маркетинг | • Бет Новак Wiki-правительство Как технологии могут средать власть пучше демократию - сильнее, а граждан - влиятельнее. 2012<br>• Вуама А. Ю.: Лоббирование. Как добиться от впасти мухонух решений - СПб : Питер - 384 с.: ил. - (Серия «Владольцам бизнеса»). 2008.<br>• К. Маркидес. Все верные решения Руководство по созданию стратегий прорыва. 2005         |
| Политопогия<br>Право<br>Психология и педагогика                                                                                                    | Просмотреть все Бизнес-литература >>                                                                                                    |
| Публицистика<br>Студентам и аспирантам<br>Технические науки<br>Физика                                                                                                    | География<br>Экономическая и социальная география / Физическая география / Топонимика / Папеогеография / Общая география / Диссергации по географическим<br>наукам / Гуманитарная геспрефия / Астрономия<br>• Биогеографическая сценка структурной организации ипространственного размещения унивализнной фракциифпоры на территории Вороннистой<br>oficiarra 2014 |
| Физическая культура и спорт<br>Философские науки<br>Философы<br><b>Gronores a</b>                                                                                                    | • Сафронова И.Н. Лешии по блогаографии, 2013<br>• Замятина Н.Ю. А.Н. Пилясов. Россия, которую мы обреди: исследуя пространство на минроуровне. 2013.                                                                                                    |
| природопользование<br>Экономика<br>Языки и языкознание                                                                                                    | Просмотреть все География >><br>Гуманитарные дисциплины<br>Языкознание / Фонетика. Графика. Орфография / Филология / Стилистика и питературное редактирование / Журналистика / Деловой отниет /<br>Библиотечное дело и библиотеководоние                                                                                                    |

Рисунок 10 — Главная страница портала «Изба-Читальня»

В научной статье по народному образованию и педагогике А. А. Ан-

дреев, В. И. Солдаткин [1] рассматривают, каким образом дистанционное обучение наиболее адекватно реализует принципы непрерывного образования. Предпочтение в настоящее время посвящается интернет-технологиям. Описан анализ нормативной базы, и современных дистанционных образовательных технологий. На рисунке 11 изображена главная страница.

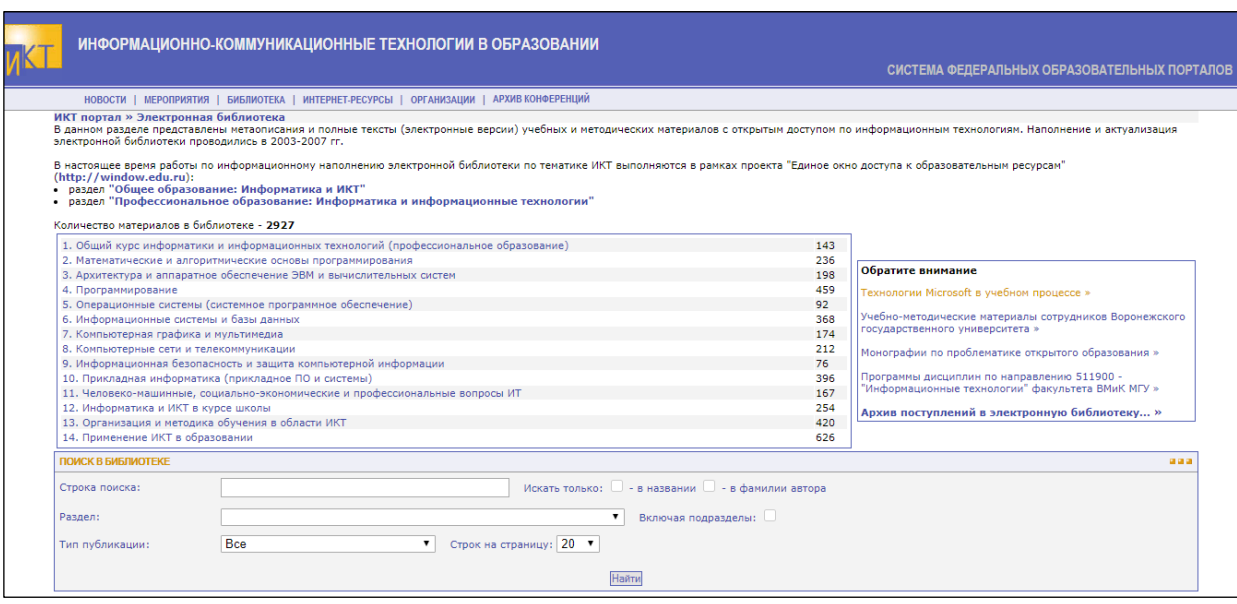

Рисунок 11 — Электронная библиотека «Информационно-коммуникационные технологии в образовании»

Научная статья С. В. Марихина [20] посвящена проектированию как способу инновационного преобразования педагогической действительности в образовательном пространстве. Проектная деятельность не является самоцелью. Она всегда подчинена педагогическим целям и выступает в качестве средства достижения.

В социальной сети работников образования «Наша сеть» [29] собрано 2 046 036 учебно-методических материалов с очень удобной системой поиска. На странице поиска можно быстро найти материалы по наиболее популярным темам. Главная страница сайта изображена на рисунке 12.

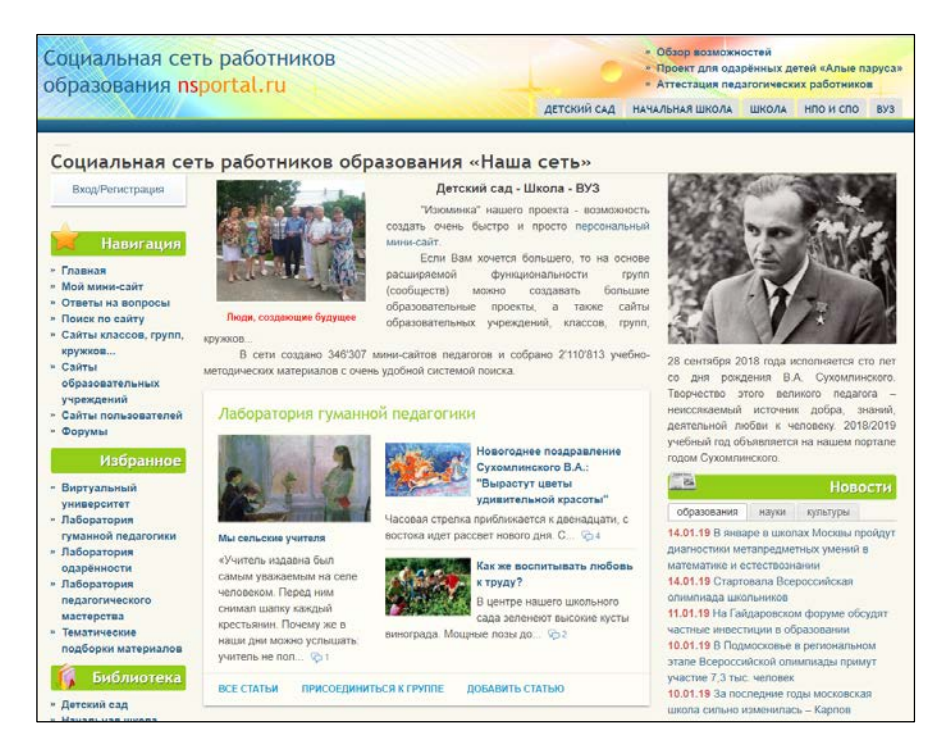

Рисунок 12 — Главная страница сайта «Наша сеть»

Сайт «Непрерывное образование: XXI век» [23] представляет из себя научный электронный журнал, в котором опубликованы более 200 научных статей российских авторов из разных регионов РФ, ученых и практиков из 19 зарубежных государств. Главная страница журнала изображена на рисунке 13.

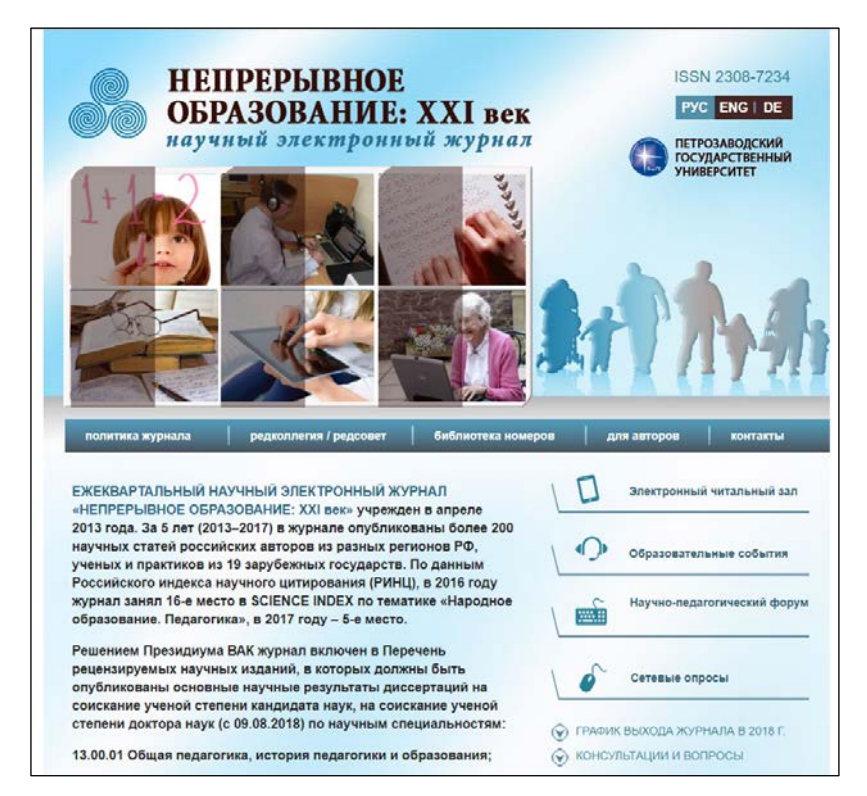

Рисунок 13 — Главная страница сайта «Непрерывное образование: XXI век»

Электронная газета «Интерактивное образование» [12] — представляет из себя электронное издание, предназначенное для педагогов, учащихся и их родителей, направленное на выявление, обобщение и распространение передового педагогического опыта, повышение профессиональной компетентности педагогов РФ. Данное электронное издание содержит так же статьи по теме исследования. Главная страница сайта изображена на рисунке 14.

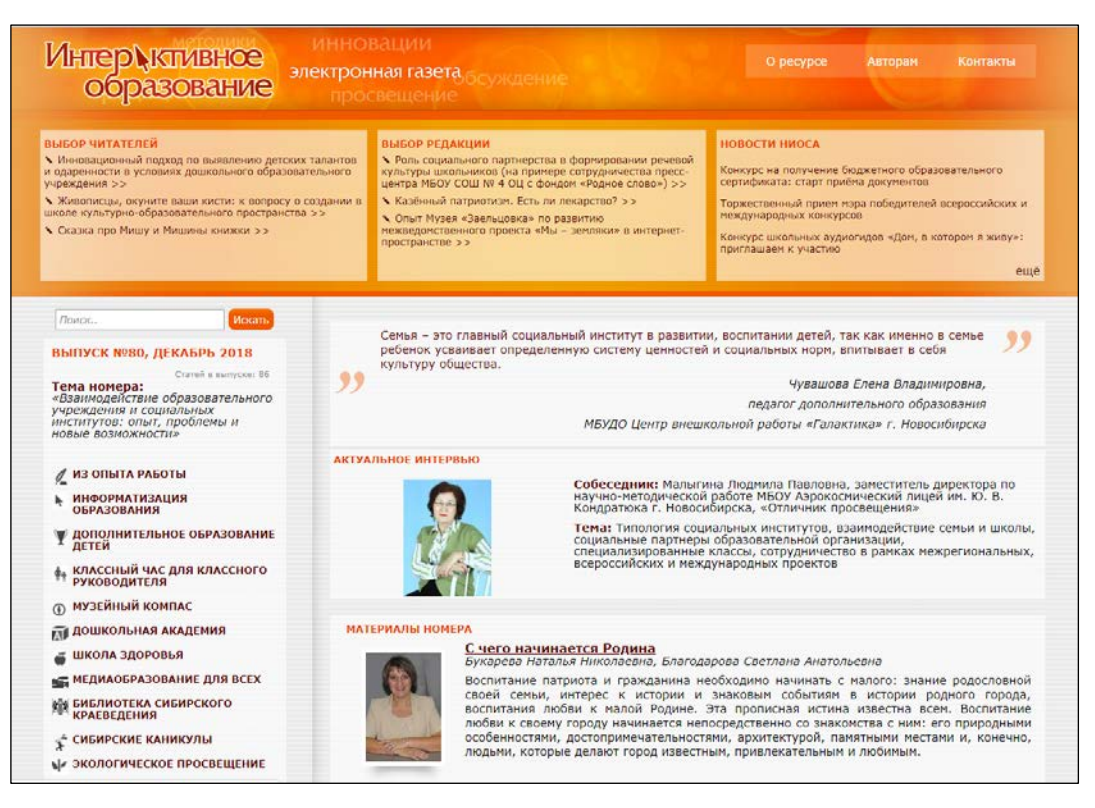

Рисунок 14 — Главная страница сайта «Интерактивное образование»

#### <span id="page-17-0"></span>**1.2 Электронное учебное пособие как современное средство обучения**

В современном образовательном пространстве часто применяется так называемая система дистанционного обучения (СДО). Такое обучение играет большую роль в модернизации образования. Существует множество определений этого понятия. Основные современные определения сводятся к следующему: дистанционное обучение является самостоятельной формой обучения, а информационные технологии в нем становятся ведущим средством. Система дистанционного обучения, таким образом, является совокупностью организационных, телекоммуникационных, педагогических и научных ре-

сурсов, которые реализуют образовательные программ посредством дистанционных технологий [12]. Такой программный комплекс предназначен для разработки электронных курсов и организации электронного обучения в настоящее время является компонентом виртуальной образовательной среды многих образовательных учреждений. В положениях об электронном обучении и применении дистанционных образовательных технологий в вузах СДО определяют следующим образом: «СДО — электронная информационнообразовательная среда в виде системно организованной совокупности информационно-коммуникативных средств и технологий, процессов организационно-методического обеспечения, деятельности педагогического персонала, ориентированная на реализацию системы сопровождения учебного процесса с целью удовлетворения образовательных потребностей обучающихся» [1].

Основными принципами СДО является установление интерактивного общения между преподавателем и обучающимся без обеспечения их непосредственной встречи, а также самостоятельное освоение определенного объема знаний и навыков по определенному курсу и его программе.

В дистанционном обучении особое место занимают электронные учебные пособия, которые построены на информационных технологиях обучения, моделирующих методику работы преподавателей [3].

ЭУП может включать в себя лабораторные работы, практические здания, тесты, интерактивные контрольные вопросы, т.е. оно является и программным обеспечением по предоставлению знаний и средством по их контролю одновременно.

Педагогический процесс, включает в себя как аудиторные занятия под руководством преподавателя, так и самостоятельную деятельность по получению необходимых знаний. Как правило, самостоятельная работа до сих пор состояла, в основном, в запоминании теоретической информации, и составлением текстов и формул.

Электронные учебные пособия дают возможность обучающимся выполнить дистанционно полноценные практические задания. Теоретический материал так же становится наглядным, интересным и эффективным для освоения.

Продуктивным становится изучение текстового описания объектов, явлений и процессов при помощи интерактивных режимов, в которых появляется вероятность не просто прочитать материал, а наглядно увидеть процессы, исследовать их, узнать и увидеть такие процессы, которые невозможно наблюдать.

Достоинства электронных учебных пособий:

• гибкость и удобство графика обучения;

• возможность учиться по индивидуальному плану согласно собственным потребностям и возможностям;

• объективная и независимая от преподавателя методика оценки знаний;

• возможность консультироваться с преподавателем в ходе обучения;

• небольшие затраты на публикацию и распространение;

• возможность нелинейного изучения материала благодаря множеству удобных гиперссылок;

• позволяют устанавливать гиперсвязь с дополнительной литературой в электронных библиотеках, образовательных сайтах и других ресурсах [9].

Расширение компьютерных сетей в учебных заведениях способствуют развитию, созданию и применению в учебном процессе новых форматов электронных учебных пособий. Кроме того, существующие учебники не всегда соответствуют необходимым современным требованиям.

Таким образом, становится актуально создание электронного учебного пособия для выполнения самостоятельных и практических работ в рамках всей дисциплины «Педагогическое проектирование».

Электронные обучающие системы имеют свои преимущества:

• возможность компактного хранения большого объема информации;

- быстрая настройка системы на конкретного пользователя;
- легкая и быстрая актуализация (дополнение и расширение);
- широкие возможности поиска;
- возможность выполнения интерактивных упражнений и тестов;
- хорошая наглядность;
- хорошая структурированность.

Следственно, обучающийся может выбрать свой вариант обучения: изучение конкретных определенных тем или изучение всего курса по дисциплине.

На сегодняшний день выяснена закономерность: при комбинировании воздействия (зрительного и слухового) запоминание материала повышается в два раза, а если человек втягивается в активные действия в процессе изучения, то процент усвоения материала повышается до 75% и выше. Поэтому мультимедийное воздействие повышает эффективность усвоения материала у обучающегося. Следовательно, разработка ЭУП как мультимедийного комплекса по изучению той или иной дисциплины, способно повысить процент усвоения материала, создать хороший материал для самоподготовки. Что в свою очередь не маловажно для знаний и умений, которые получит обучающийся после изучения электронного учебного пособия [17].

Перед тем, как начать разработку ЭУП, необходимо познакомиться с уже существующими продуктами и оценить их применимость использования в изучении конкретной учебной дисциплины. Анализ имеющихся ЭУП позволит более четко представить, какие задачи необходимо реализовать, на каком программно-техническом уровне и с помощью какой технологии разработки необходимо реализовывать пособие.

Был проведен анализ интернет-источников на выявление аналогичных электронных учебных пособий по дисциплине «Педагогическое проектирование». На данный момент в сети интернет не найдено электронных учебных пособий.

Все материалы, которые находятся на доступных площадках (электронных образовательных ресурсах) посвящены только отдельным вопросам указанной дисциплины.

Стандартный формат предоставления информации: тексто-графические данные, представленные в виде учебника или методических рекомендаций, нескольких статьей, который является электронной копией бумажной версии похожего информационного продукта.

На наш взгляд, что создание ЭУП «Педагогическое проектирование» является рациональным, т.к. позволит представить материал в тесные связки теории с практикой, позволить ввести блок самоконтроля, необходимый для обучения магистрантов очно-заочной и заочной форм обучения.

Таким образом, создание и использование электронных учебников и пособий является одной из главных задач повышения уровня образования.

ЭУП может выступать в качестве вспомогательного средства для преподавателя в развитии и закреплении материала, и способно выступать как элемент дидактического комплекса для организации самостоятельной работы обучающихся.

## <span id="page-21-0"></span>**1.3 Формы реализации и требования к оформлению электронного учебного пособия**

Для того, чтобы создавать ЭУП, требуется учитывать общие требования к представлению информации в электронном учебном пособии:

1. Образовательный контент ЭУП должен быть мультимедийным и интерактивным.

2. Типовыми компонентами мультимедийного контента ЭУП являются: символьная информация (текст, гипертекст, формулы, таблицы); статический реалистический и синтезированный визуальный ряд (фотографии, микрофотографии, макросъемка, схемы, диаграммы, графики, учебные рисунки и др.); динамический реалистический и синтезированный визуальный ряд (ви-

део-опыты, видео-экскурсии, 3D-фотопанорама с приближением/удалением, 2D-анимация, наложение объектов, анимация, созданная по 3D-объектам, виртуальные трехмерные модели объектов и пр.); звуковой ряд (аудио-фрагменты).

3. Учебный материал должен быть разбит на блоки.

4. Каждый блок должен быть снабжен подробными иллюстрациями.

5. Основной материал блока должен быть соединен в одно целое с помощью гиперссылок.

6. Дополнить материал электронного учебника всплывающими подсказками.

7. Звуковой ряд может включаться в ЭУП для представления звуковых объектов (звуки природы, технических устройств, музыка, речь и пр.); дублирования текстовых описаний; подачи специальных сигналов, комментирующих действия пользователя и т. п.

Текст электронного учебного пособия должен соответствовать следующим требованиям:

1. Шрифт текста — Times New Roman; размер шрифта — 18 пт.; абзаца — отступ с красной строки; межстрочный интервал — одинарный, выравнивание по левому краю.

2. Кроме текста, электронный вариант учебника может содержать графику, таблицы, элементы.

3. Цветные рисунки должны прилагаться отдельно в виде графических файлов с расширением .jpg, .bmp, .gif.

4. Графические элементы должны быть сгруппированы.

5. Оформление таблиц. Размер таблицы может быть произвольным, но не должен выходить за границы полей страницы.

Цветовая гамма, требования:

1. Используйте небольшое количество цветов.

2. Избегайте чрезмерной яркости.

3. Цвет фона должен быть в приглушенных тонах.

4. Текст и рисунки должны быть достаточно контрастны к фону. При построении электронного учебника необходимо:

1. Учебный материал должен иметь некоторый завершенный смысл, но в тоже время не быть перегружен информацией.

2. Для основного учебного материала, не следует использовать текстовые окна с прокруткой текста.

3. В кадре должны присутствовать только те иллюстрации, которые связаны с текстом.

4. Применение иллюстративного материала должно быть только функциональным.

5. Текстовый материал электронного учебника не должен полностью повторять тексты бумажного учебника.

6. По ходу изучения учебного материала должны вводиться задания, стимулирующие самостоятельность.

7. Электронный учебник должен содержать встроенный раздел с контрольными вопросами, упражнениями и задачами, практическими и лабораторными работами.

8. Электронный учебник должен иметь встроенную тестирующую систему, предназначенную для самоконтроля, обучающегося в рамках текущего и итогового проверки [24].

Образовательный контент ЭУП может включать как все представленные выше компоненты, так и их часть. Выбор конкретных решений для представления образовательного контента должен осуществляться с учетом специфики ступени образования и предметной области (предмета) и быть педагогически целесообразным: каждый используемый компонент должен вносить новое качество в изложение материала, в противном случае рекомендуется воздержаться от его использования [12]. В любом случае, рабочее пространство не должно быть перегружено информацией и декоративными элементами, отвлекающими внимание учащегося от изучаемого материала. Уровень интерактивности тех или иных компонентов контента ЭУП должен

определяться возрастными особенностями обучающихся и спецификой предметной области, быть педагогически целесообразным.

## <span id="page-24-0"></span>**1.4 Анализ рабочей программы по дисциплине «Педагогическое проектирование»**

Дисциплина «Педагогическое проектирование» является дисциплиной базовой части учебного плана по направлению подготовки 44.04.04. Профессиональное обучение (по отраслям). Дисциплина реализуется в Институте психолого-педагогического образования кафедрой профессиональной педагогики.

Задачи:

• формирование представлений о проектировании педагогических систем;

• формирование готовности проектировать образовательный процесс с учетом требований работодателей;

• овладение методами и технологиями проектирования.

Целью освоения дисциплины «Педагогическое проектирование» является содействие становлению профессиональной компетентности магистра через формирование целостного представления о процессах педагогического проектирования.

Для изучения данной учебной дисциплины необходимы следующие знания, умения и навыки, формируемые предшествующими дисциплинами:

Знания: основные тенденции развития образовательной среды в организациях системы СПО; проблемы профессионального образования.

Умения: осмысливать и формулировать диагностические решения профессионально-педагогических проблем; выявлять условия проектирования образовательной среды для подготовки будущих рабочих (специалистов); ориентироваться в выборе наиболее эффективных средств, методов и технологий профессионального обучения.

Владения: понятиями и категориями проблемного поля профессионального образования; методиками проектирования образовательной среды подготовки рабочих (специалистов).

Дисциплина «Педагогическое проектирование» направлена на формирование следующих компетенций:

1) общекультурные компетенции (ОК):

• ОК–3: способность к самостоятельному освоению и использованию новых методов исследования, к освоению новых сфер профессиональной деятельности;

2) общепрофессиональные компетенции (ОПК):

• ОПК–5: способность осуществлять профессиональное и личностное самообразование, проектировать дальнейшие образовательные маршруты и профессиональную карьеру;

• ОПК–8: готовность взаимодействовать с участниками образовательной деятельности и социальными партнерами, руководить коллективом, толерантно воспринимая социальные, этноконфессиональные и культурные различия;

3) профессиональные компетенции (ПК):

• ПК–9: способность и готовность исследовать потребности в образовательных услугах различных категорий обучающихся;

• ПК–10: способность и готовность выявлять требования работодателей к уровню подготовки рабочих (специалистов);

• ПК–15: способность и готовность проектировать и оценивать педагогические (образовательные) системы;

• ПК–17: способность и готовность проектировать образовательную деятельность с учетом требований работодателей;

• ПК–19: способность и готовность проектировать образовательные программы для разных категорий обучающихся.

В результате освоения дисциплины «Педагогическое проектирование»

обучающийся должен:

1) знать:

• З1 — теоретические основы проектной деятельности;

• З2 — методику и процедуры выявления требований работодателей;

• З3 — логику организации проектной деятельности в сфере образования;

• З4 — методологию проектирования образовательных систем;

2) уметь:

• У1 — проектировать образовательный процесс;

• У2 — учитывать требования работодателей;

• У3 — оценивать педагогический результат проектной деятель-

ности;

• У4 — проектировать образовательные программы;

• У5 — формулировать цели и задачи самообразовательной деятельности;

3) владеть:

• В1 — технологией педагогического проектирования;

• В2 — навыками экспертизы образовательных систем;

• В3 — способами проектирования профессиональнопедагогических технологий для подготовки современного рабочего (специалиста);

• В4 — навыками самоорганизации и самообразования.

Общая трудоемкость дисциплины составляет 6 зачетных единиц (216 часов), их распределение по видам работ представлено в таблице 1.

Таблица 1 — Распределение трудоемкости дисциплины по видам работ

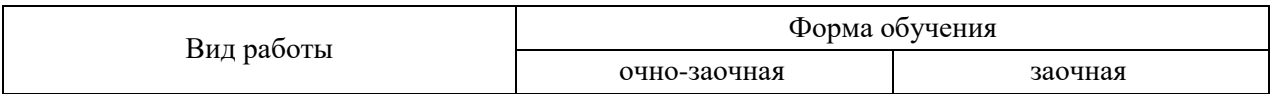

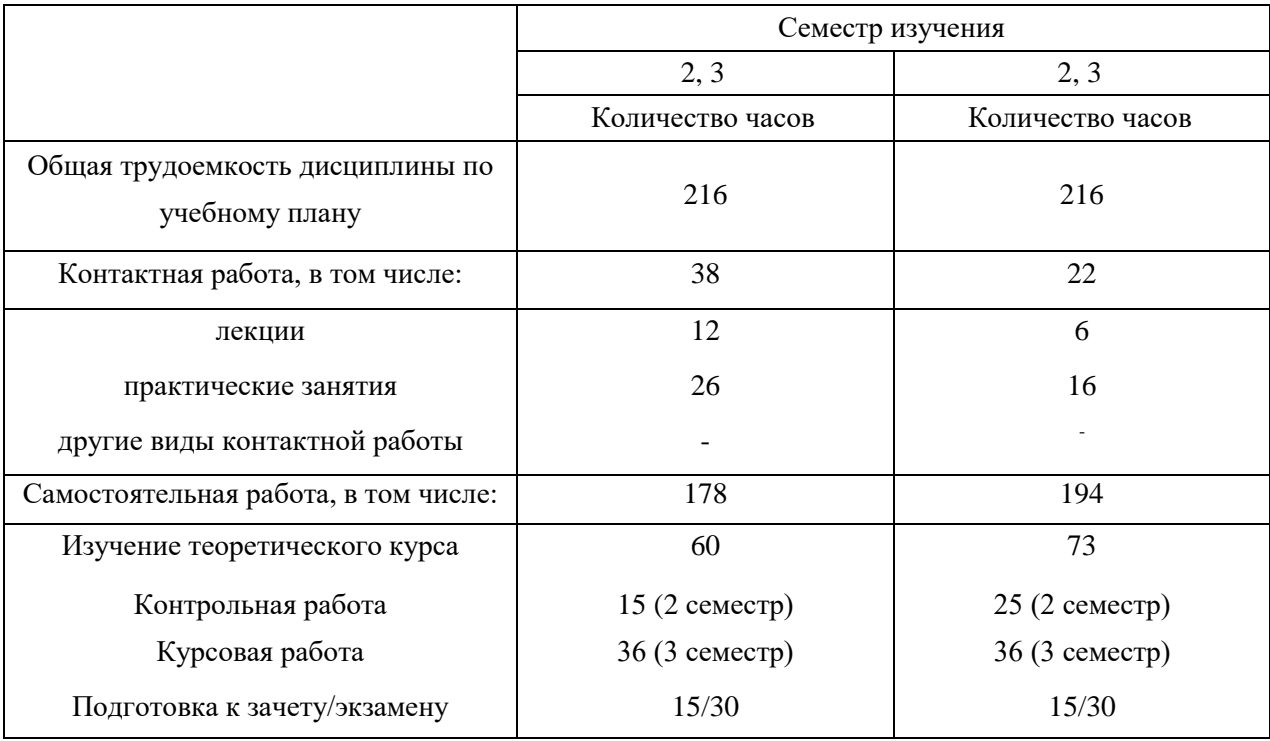

Содержание и тематическое планирование дисциплины представлено в

таблице 2.

Таблица 2 — Тематический план

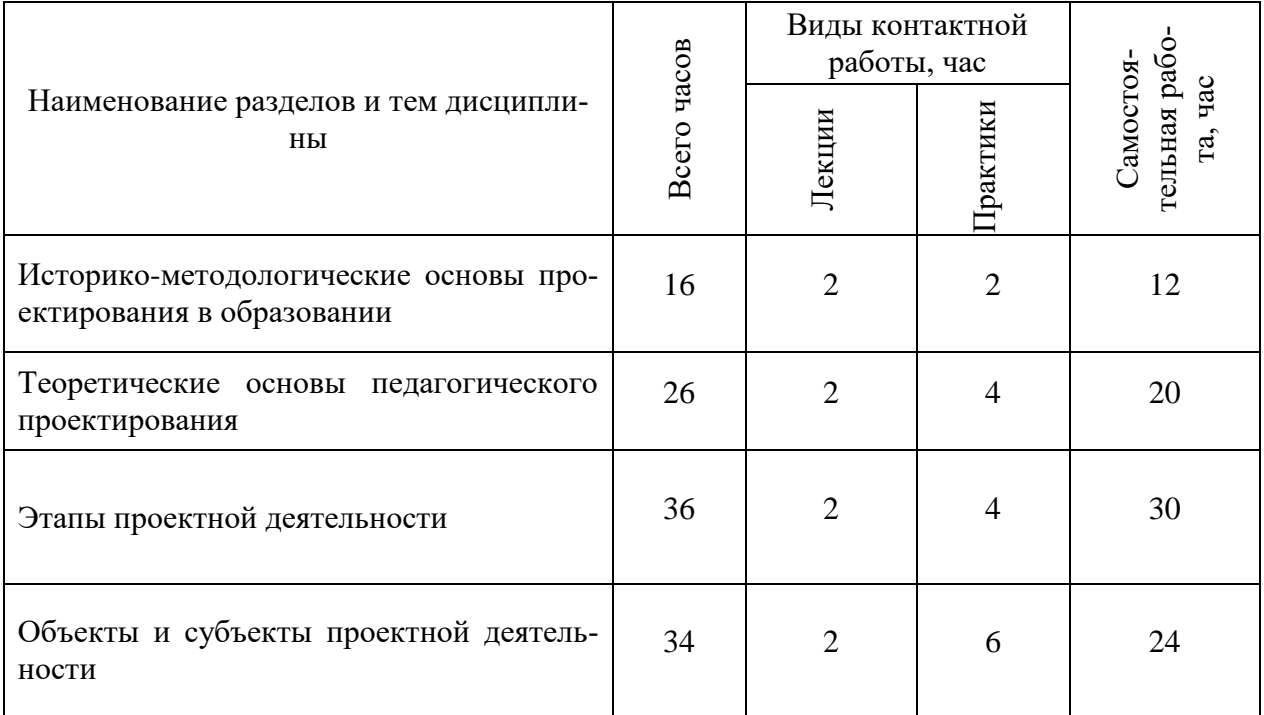

Продолжение таблицы 2

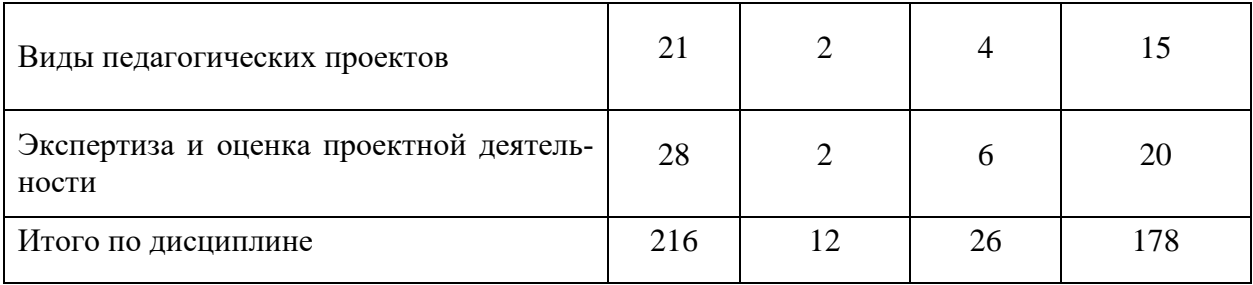

### <span id="page-28-0"></span>**1.5 Выводы по первой главе**

В данной главе было проанализировано семь книг, три учебных пособия и одну статью, и пятнадцать интернет-источников по дисциплине «Педагогическое проектирование»; рассмотрели электронные учебные пособия по педагогическому проектированию, не все рассматриваемые источники соответствуют необходимым современным требованиям. На данный момент в сети интернет в общем доступе не найдено электронных учебных пособий по дисциплине «Педагогическое проектирование», таким образом, мы сделали вывод что создание и использование электронных учебников и пособий является одной из главных задач повышения уровня образования.

Электронное учебное пособие может выступать в качестве вспомогательного средства для преподавателя в развитии и закреплении материала обучающегося. А также проанализировали учебную программную документацию. Что последует знаниям основным тенденциям развития образовательной среды в организациях системы. В общем изучении дисциплины «Педагогическое проектирование» составляет 216 часов. Из них 12 часов лекционных занятий, 26 часов практических занятий 178 часов самостоятельных работ.

# <span id="page-29-0"></span>**2 ОПИСАНИЕ ЭЛЕКТРОННОГО УЧЕБНОГО ПОСОБИЯ ПО ПЕДАГОГИЧЕСКОМУ ПРОЕКТИРОВАНИЮ**

#### <span id="page-29-1"></span>**2.1 Обзор средств реализации электронного учебного пособия**

В результате развития сферы информационных и его влияния на все аспекты жизни общества, повышается роль электронных средств обучения в образовании. Под электронными средствами обучения понимают электронные издания, содержащие систематизированные сведения научного или прикладного характера, изложенные в форме, удобной для изучения и преподавания, и рассчитанное на учащихся разного возраста и степени обучения. К наиболее популярным электронным средствам обучения относятся электронные учебники (ЭУ).

В настоящее время можно выделить главные требования к современным учебным пособиям, которые должны быть ориентированы на увеличение самостоятельной работы студента, а, следовательно, должны быть более простыми в применении, информативными, наглядными, усиливающими мотивацию к освоению предмета; быть доступными для всех желающих получить полноценное образование; обеспечивать подготовку специалистов высокого класса.

Важное значений электронных пособий состоит в том, что педагог может быстро дополнять и изменять текстовый материал при возникновении такой необходимости. Если преподаватель видит, что обучающиеся недостаточно хорошо разобрались в какой-нибудь теме, то есть возможность изменить или дополнить материал ЭУП.

Средства создания электронных учебников можно разделить на группы используя комплексный критерий, включающий такие показатели, как назначение и выполняемые функции, требования к техническому обеспечению, особенности применения.

В соответствии с указанным критерием возможна следующая классификация:

- языки программирования;
- средства мультимедиа;
- гипертекстовые и гипермедиа средства;

• специальные программные средства создания электронных учебников.

Современные визуальные среды программирования позволяют создавать достаточно универсальные программы, в том числе и электронные учебники.

К недостаткам электронных учебников, созданных средствами языков программирования:

- сложность модификации и сопровождения;
- большую стоимость вследствие трудоемкости разработки.

К достоинствам:

• разнообразие стилей реализации (цветовая палитра, интерфейс, структура ЭУ, способы подачи материала);

• отсутствие аппаратных ограничений, то есть возможность создания ЭУ, ориентированного на имеющуюся в наличие техническую базу.

Для создания электронных учебных средств существует большой ассортимент программных продуктов. Рассмотрим несколько бесплатных программных средств, для создания электронных учебных пособий:

1. SunRav BookEditor — программа для создания электронных книг и учебников. Инструмент для создания электронных учебных пособий, учебников, справочников, методичек и т.п. Сочетает в себе легкость использования и широкие потенциалы работы с информацией.

С помощью программы SunRav BookEditor можно:

- создавать электронные книги, учебники и т. д.;
- электронный словарь или электронную энциклопедию;
- компилировать книги в EXE-файлы;
- создавать HTML-документы;
- создавать CHM-документы;
- создавать PDF-документы (требуется специальная лицензия);
- создавать документы в произвольном формате (с помощью шабло-

нов).

На рисунке 15 представлена страница загрузки программного средства SunRav BookEditor [27].

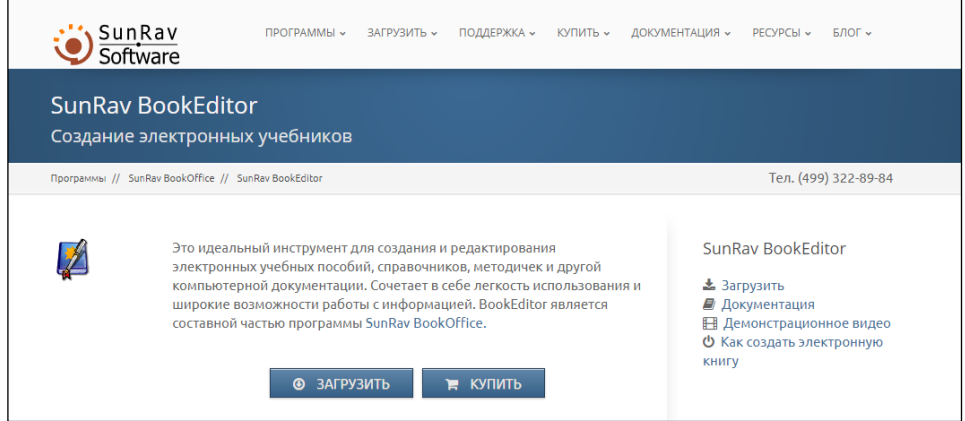

Рисунок 15 — Программное средство SunRav BookEditor

2. AutoPlay Media Studio — программа для создания интерактивного меню. AutoPlay Media Studio (рисунок 16) — это программа для визуального создания оболочек автозапуска дисков. Под оболочкой автозапуска диска понимают небольшую программу с набором функций для просмотра и работы с содержимым диска.

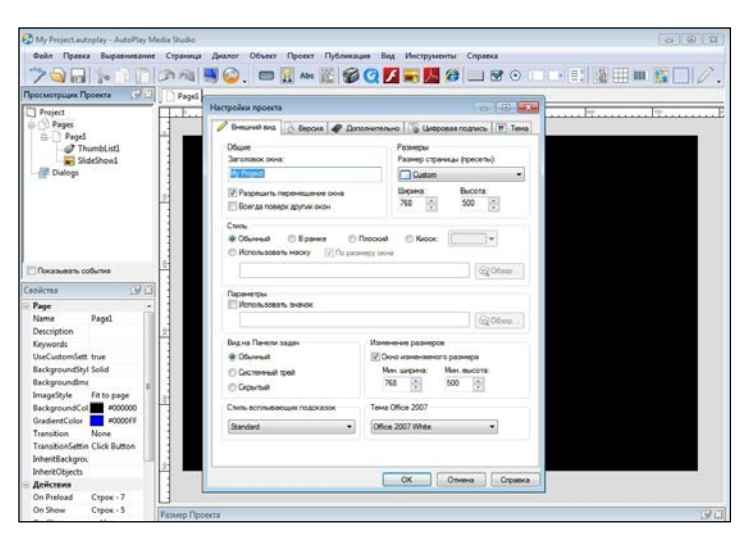

Рисунок 16 — Autoplay Media Studio

При помощи неё вы сможете: создавать электронные учебники, CD\DVD визитки, презентации, несложные игры, электронные фотоальбомы, сборники видеофайлов с удобным просмотром и многое другое.

И всё это фактически без знания языков программирования. В Autoplay Media Studio собрано большое количество визуальных инструментов и настроек, которые позволяют создавать программы «быстро и легко». Данная программа имеет широкие возможности и богатый набор инструментов для разработки мультимедийных проектов. Использовать программу можно не только для создания файлов автозапуска, но и, например, для разработки интерактивного обучающего софта или мультимедийной презентации. Программа не требует знания программирования и очень быстро осваивается, и входят уже готовые шаблоны для оформления меню с разнообразными кнопочками для запуска программ, проигрывания звуков, печати файлов, открытия Интернет-сайтов и прочим, позволяющим без особого труда сделать интерфейс CD наиболее дружественным и красивым. Созданные с помощью данного продукта проекты не уступают по функциональным возможностям профессиональным разработкам, созданным на языках программирования высокого уровня. Пакет имеет интуитивно понятный интерфейс. Есть встроенный язык программирования для расширения базовых возможностей программы.

К недостаткам следует отнести высокую стоимость продукта.

3. eBooksWriter LITE — бесплатная программа. Простая в эксплуатации, с достаточным количеством функций. С её помощью создают книги не только для персональных компьютеров, но и для мобильных устройств. eBooksWriter LITE имеет простой визуальный редактор, подходящий для начинающего пользователя. Возможность не только формировать пособия с нуля, но и импортировать уже готовые книги.

Достоинства:

• может содержать аудио и видео файлы и таблицы;

• можно защитить паролем отдельные части книги или всё пособие целиком;

- есть возможность защиты от копирования или печати;
- книги сохраняются в форматах \*.exe или \*.aen;
- есть подключаемые модули.

Недостаток: может создавать электронные учебники только размером до 1 Мб.

Главная страница представлена на рисунке 17.

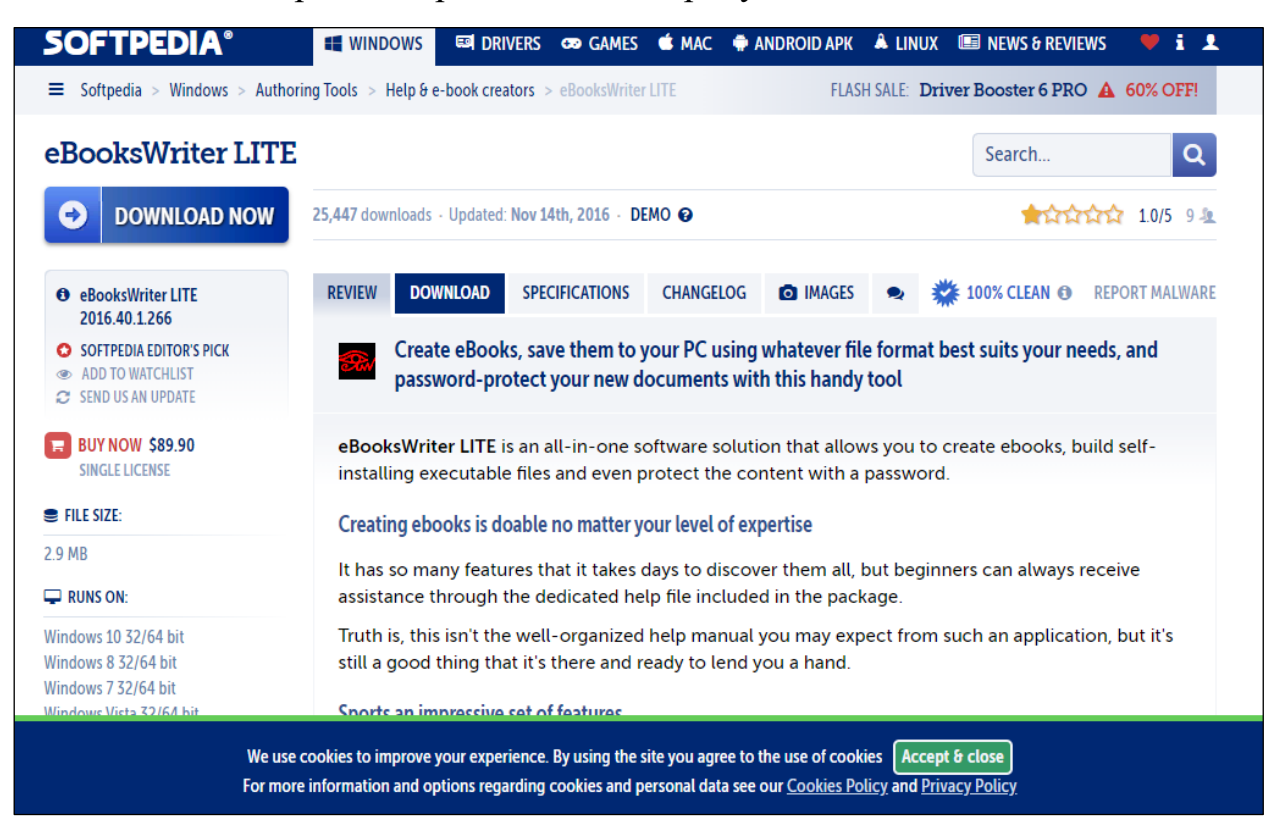

Рисунок 17— Главная страница eBooksWriter LITE

4. eBook Maestro — бесплатная программа, универсальное средство формирования электронных журналов, пособий, отчётов, презентаций и т.п. Включены файлы различных типов: HTML страницы, VB и Java скрипты, звуковые, графические и видео файлы и многие другие. С помощью eBook Maestro можно вставлять в книгу ссылки на ресурс в Интернете, опубликовать адрес электронной почты (рисунок 18).

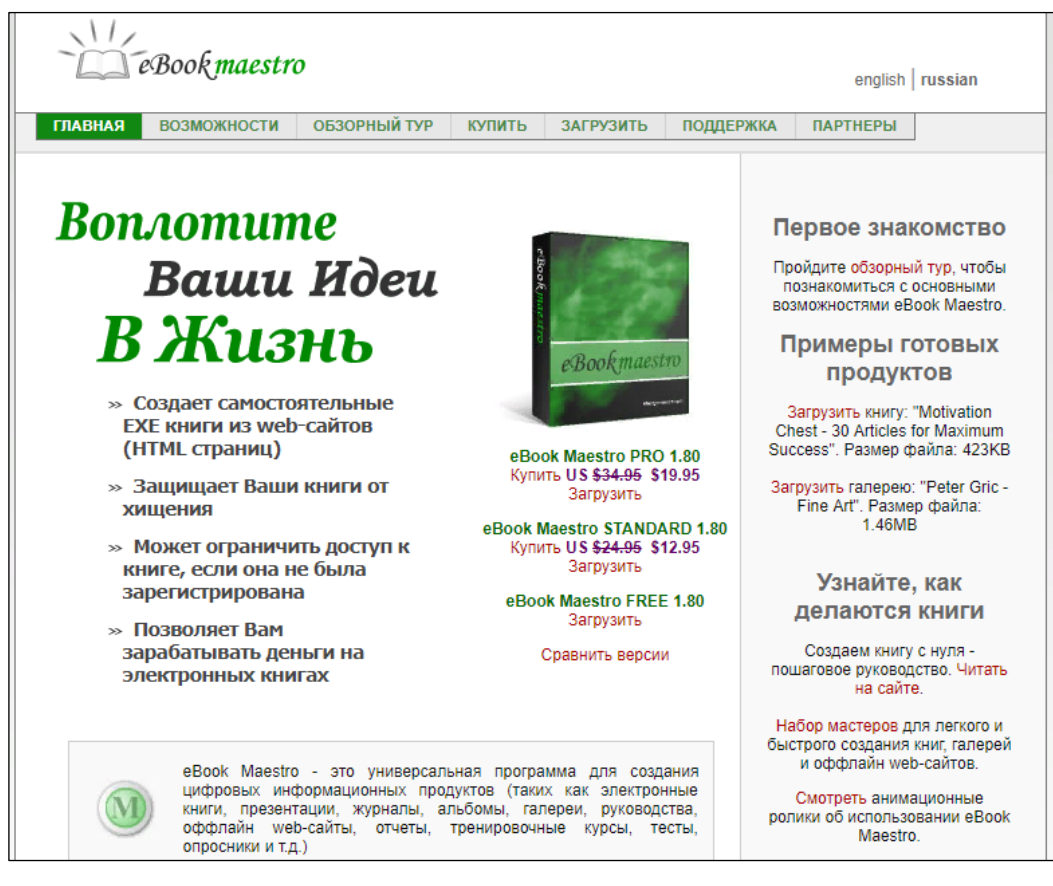

Рисунок 18 — Главная страница eBook Maestro

Достоинства:

- HTML-поддержка;
- обработка и сохранение данных, введённых пользователем в про-

ект;

- преобразование текста в речь;
- удобный поиск и быстрый.

Недостатки: для одной книги в версиях STANDARD и PRO неограниченное количество файлов, а в версии FREE — 500 это максимальное число файлов [22].

5. NeoBook — профессиональное решение для подготовки самых разных типов электронных публикаций: электронных книг, методических рекомендаций, обучающих курсов с контрольными вопросами-ответами и д.р. Достаточно легко создавать интерактивные многостраничные документы с изображениями, текстовыми блоками и навигационными элементами в виде кнопок, check-боксов, полей для ввода текста, списков и т.п. Интерфейс

NeoBook привычен и удобен, не потребует много времени и усилий (рисунок 19).

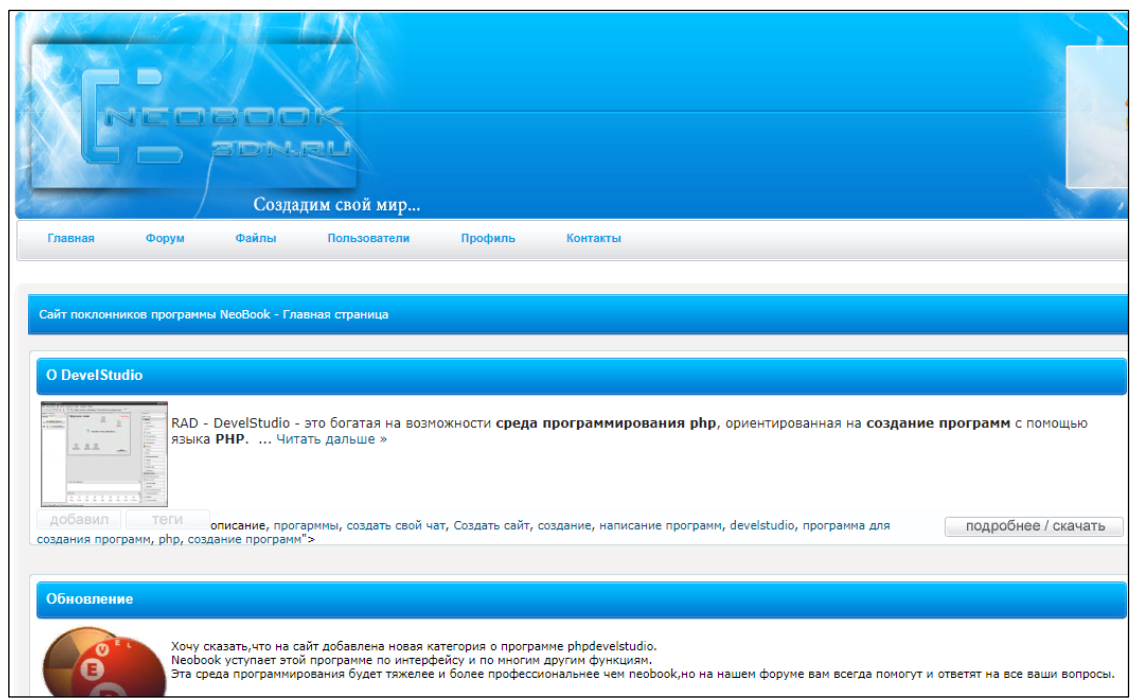

Рисунок 19 — Главная страница NeoBook 5.8.7

Особенности программы NeoBook 5.8.7:

• воспроизведение звука, видео, музыки, анимации и других мульти-

медийных файлов;

- создание и отправка сообщений электронной почты;
- применение эффектов перехода между страницами;
- отображение веб-сайтов и интернет-контента;
- воспроизведение анимированных файлов GIF;
- фотографий и иллюстраций;
- текстовый редактор встроенный;
- встроенный язык сценариев.

Программа поддерживает массу файловых форматов (RTF, JPEG, BMP, PCX, GIF, PNG, WMF, AVI, MPEG, WAV, MIDI, CAR, MP3, SWF и др.) [\[16\]](#page-54-0).

6. TurboSite — бесплатная программа для формирования сайтов и электронных учебников. Главная страница показана на рисунке 20.

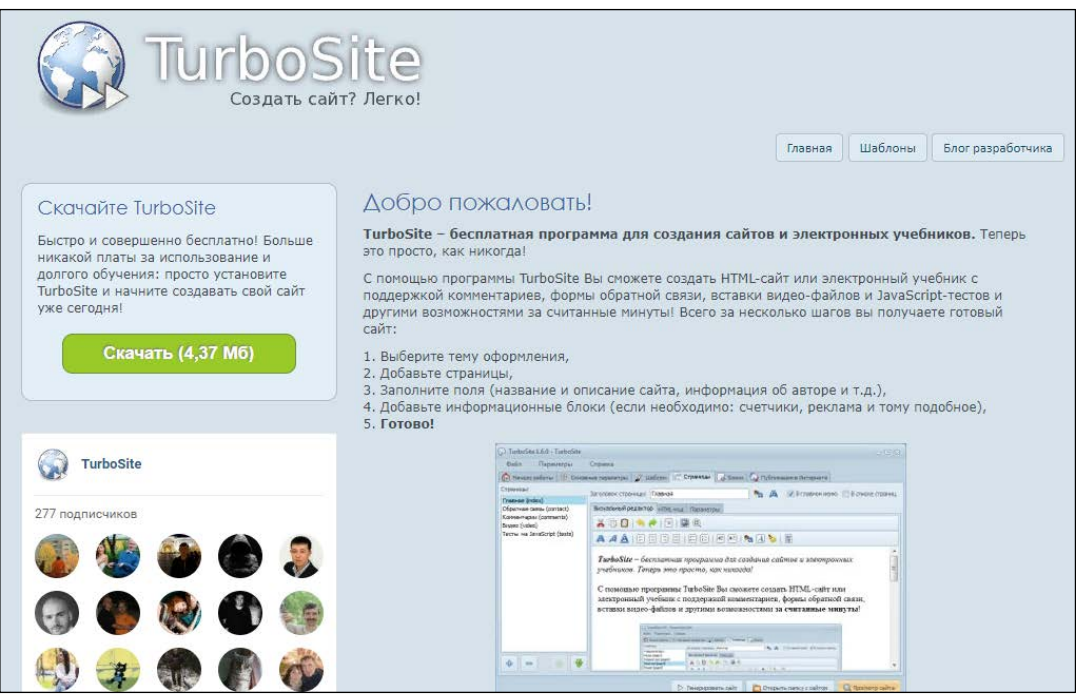

Рисунок 20 — Главная страница TurboSite

Достоинства:

• программа проста в изучении и предлагает множество готовых шаблонов;

• результат быстрый и его можно отредактировать в процессе работы. Недостатки:

• возможность описания материала в разных браузерах;

• в структуре создаваемого электронного учебника все разделы будут одного уровня.

7. WebSite X5 Evolution — данная программа не требует навыков программирования, имеет полностью понятный интерфейс, который облегчает работу. WebSite X5 также содержит все самые современные функции, позволяя создавать яркие и профессиональные сайты.

Стоимость данной программы составляет около 3500 рублей. Пробная (бесплатная) версия не имеет каких-либо ограничений по времени, однако она не дает возможности выгружать веб-сайты в интернет.

Главная страница изображена на рисунке 21.

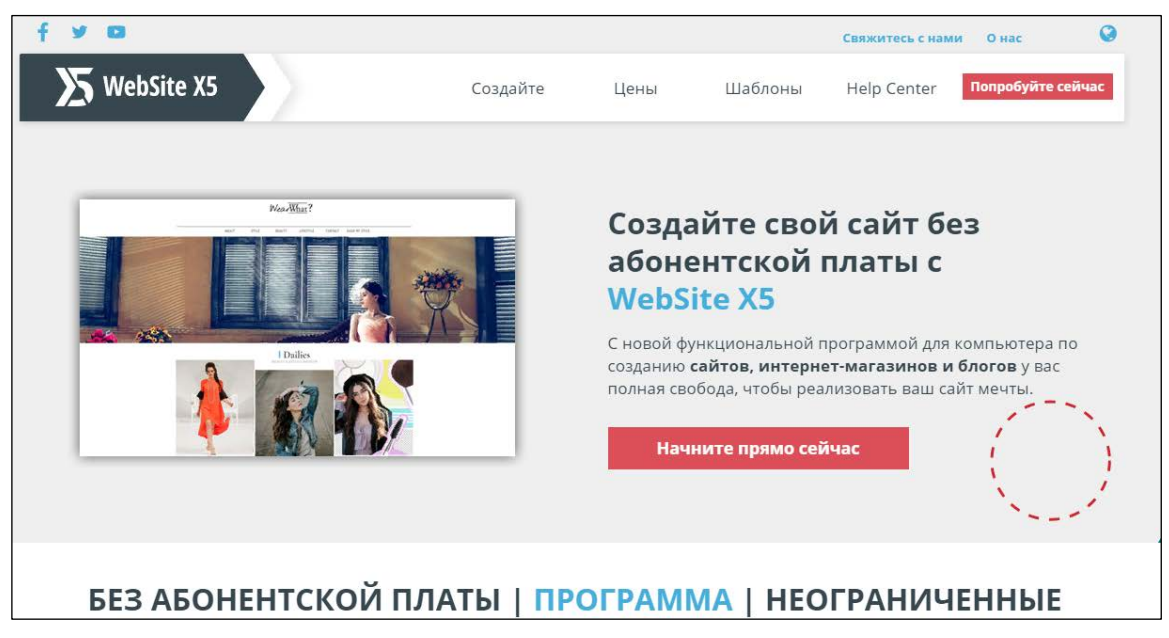

Рисунок 21 — Главная страница WebSite X5

8. Wix.com — израильская компания. Международная облачная платформа, написанная на Scala, для создания и развития интернет-проектов, которая позволяет конструировать сайты и их мобильные версии. Расширять функциональность сайтов можно за счет приложений, разработанных Wix или сторонними компаниями. На рисунке 22 изображена главная страница Wix.com.

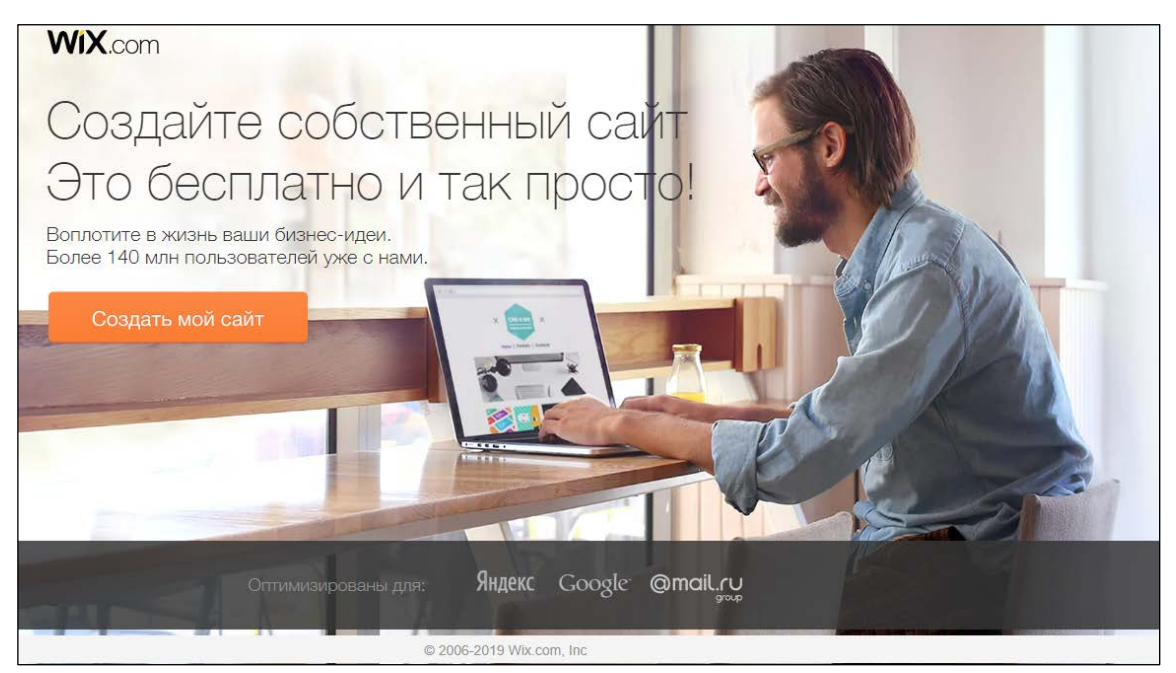

Рисунок 22 — Главная страница Wix.com

Шаблоны — предмет гордости Wix (рисунок 23). Больше 500 макетов, выполненных профессионалами, вставки видео на фон страницы. Все шаблоны доступны бесплатно, а их база постоянно обновляется.

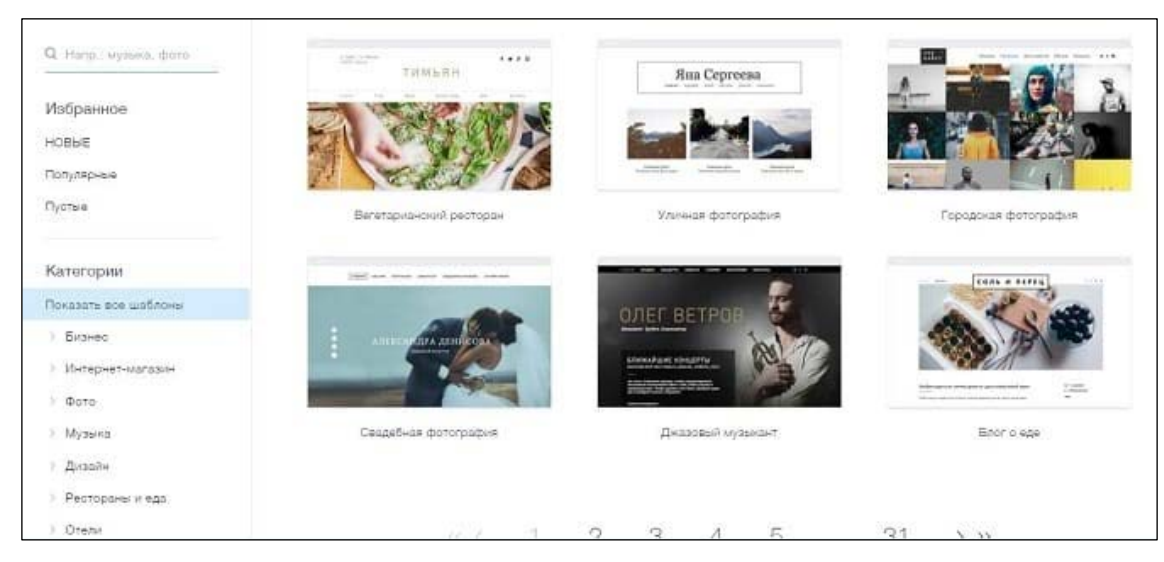

Рисунок 23 — Шаблоны Wix

Дизайн можно изменить до неузнаваемости, добавляя виджеты, горизонтальные полосы с любым содержанием, вставляя код HTML и закрепляя полезные элементы на странице.

Достоинства:

Wix все хвалят за внешнюю привлекательность. Также еще можно отметить:

- адаптивность шаблонов;
- магазин приложений с двумя сотнями виджетов;

• огромная база знаний, которая помогает разобраться с интерфейсом.

Недостатки:

Главная претензия к Wix — высокие цены; для начинающих вебмастеров может стать перегруженный интерфейс; малоинформативным раздел «Поддержка», найти можно, но без скриншотов бывает трудно понять, куда нажимать (рисунок 24). Еще недостатком является широкий ассортимент приложений в AppMarket, некоторые работают с ошибками и сделаны небрежно, хотя магазин заслуживает высоких оценок.

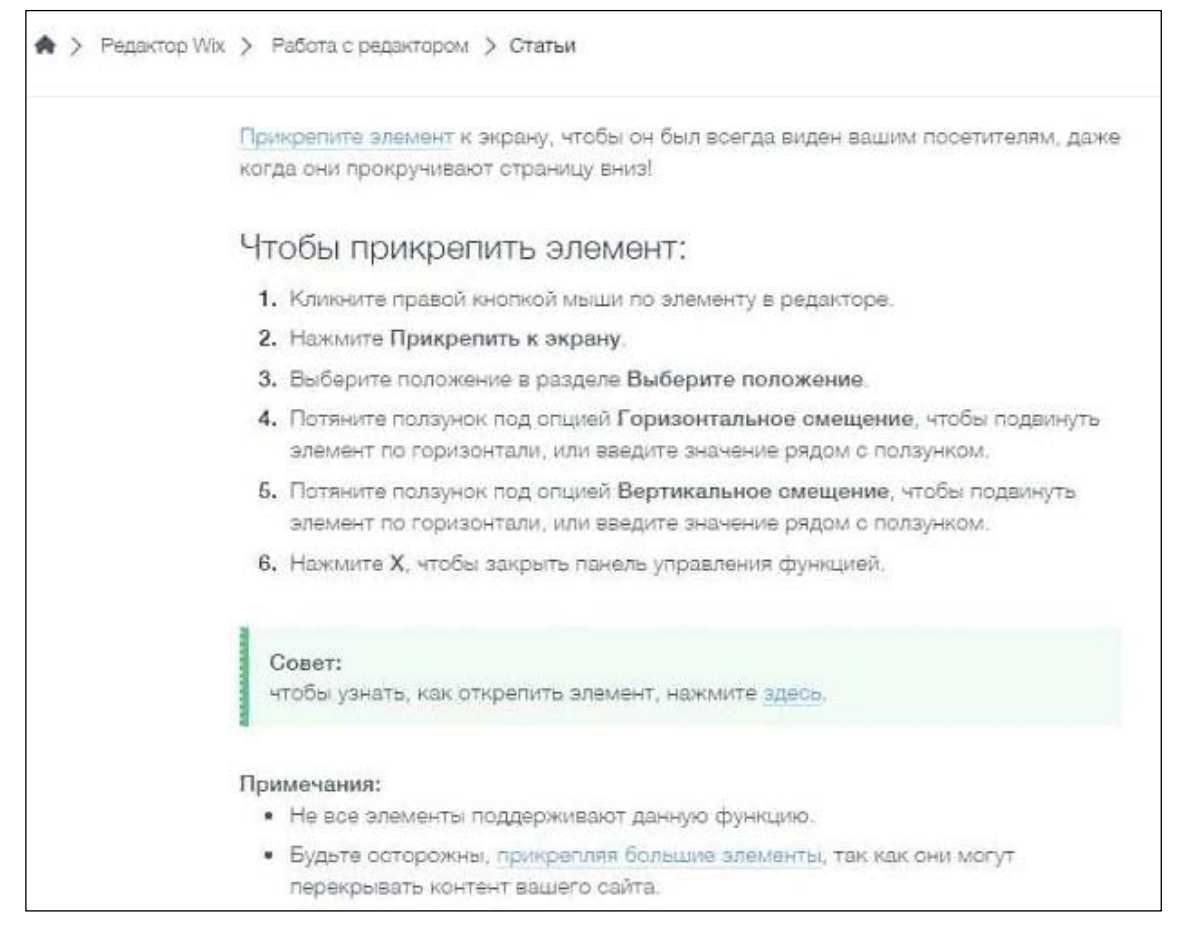

Рисунок 24 — Раздел «Поддержка» Wix

Wix постоянно обновляется и появляется что то новое, добавляются новые инструменты, ассортимент в AppMarket расширяется. Конструктор вполне можно назвать универсальным. Привлекательные шаблоны, свобода творчества, богатый выбор приложений, благодаря которым можно построить хоть функциональный блог, хоть небольшой форум

В результате анализ средств реализации была выбрана программа для создания сайтов WIX. На наш взгляд — это абсолютно удобная платформа, для создания и опубликования, электронных учебных пособий т. к. Wix предоставляет много настраиваемых шаблонов веб-сайта и HTML5-редактор включает в себя приложения, графику, галереи изображений, видео, шрифты и многое другое. С таким ассортиментом инструментов редактирования и приложений, а также при применении функции Wix Code на конструкторе можно сделать уникальный сайт с личным индивидуальным дизайном. Это займёт много времени, но итог будет стоить всех вложенных сил.

## <span id="page-40-0"></span>**2.2 Педагогический адрес**

Разработанное учебное пособие предназначено для изучения дисциплины «Педагогическое проектирование» является дисциплиной базовой части учебного плана по направлению подготовки 44.04.04 Профессиональное обучение (по отраслям). Дисциплина реализуется в Институте психологопедагогического образования кафедрой профессиональной педагогики.

Электронное учебное пособие можно использовать в рамках аудиторного обучения при наличии компьютеров в аудитории, а также для организации самостоятельной работы бакалавров как очной, так и заочной формы обучения.

## <span id="page-40-1"></span>**2.3 Структура электронного учебного пособия**

Структуру ЭУП (рисунок 25) можно разбить на следующие блоки:

- 1. Главная страница.
- 2. Теоретический блок.
- 3. Практический блок.
- 4. Самоконтроль.
- 5. Дополнительные материалы.
- 6. О пособии.

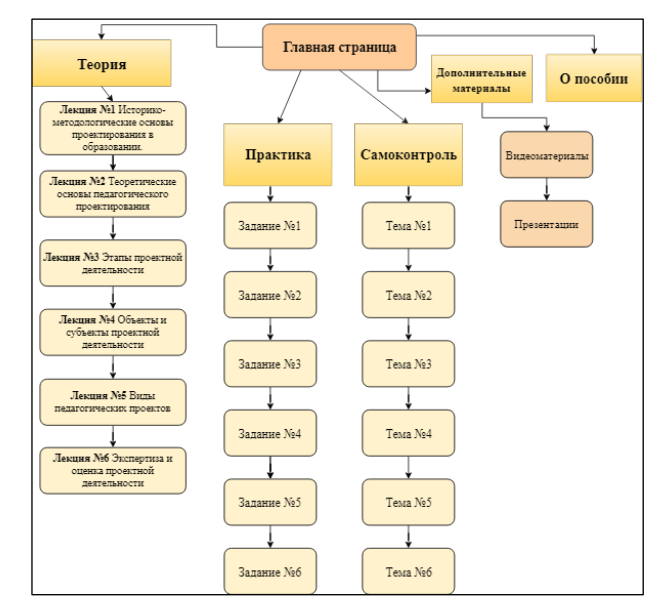

Рисунок 25 — Структура электронного учебного пособия

Ниже рассмотрим подробнее все блоки электронного учебного пособия, оформление показано в рисунках.

Информационный блок (главная страница) содержит информацию об ЭУП, его назначении и авторе.

Теоретический блок содержит разделы с учебным материалом. Там размещены темы лекций.

Темы лекций:

1. Историко-методологические основы проектирования в образовании.

- 2. Теоретические основы педагогического проектирования.
- 3. Этапы проектной деятельности.
- 4. Объекты и субъекты проектной деятельности.
- 5. Виды педагогических проектов.
- 6. Экспертиза и оценка проектной деятельности.

На рисунке 26 представлен пример оформления одного из элементов теоретического блока.

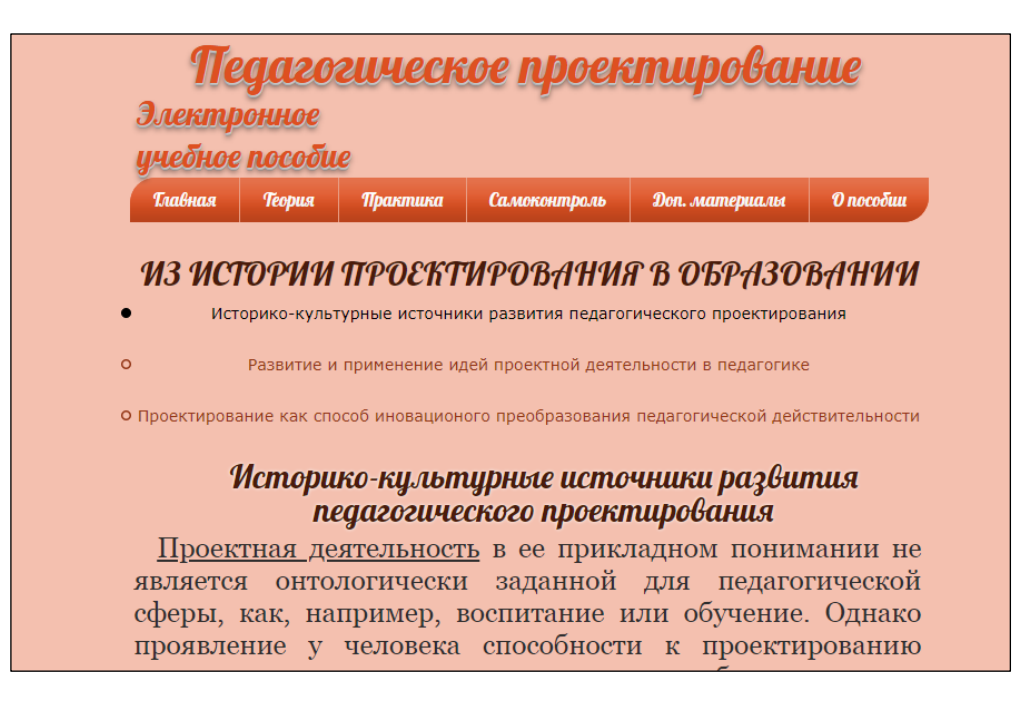

Рисунок 26 — Теоретический блок

Практический блок содержит в себе 6 практических работ по каждой теме из теоретического блока. Практический блок электронного учебного пособия предназначен для закрепления знаний.

Практическая работа № 1. Предложено составить краткое сообщение, найти информацию можно в лекции теоретического блока. Внешний вид Практической работы № 1 предложен на рисунке 27.

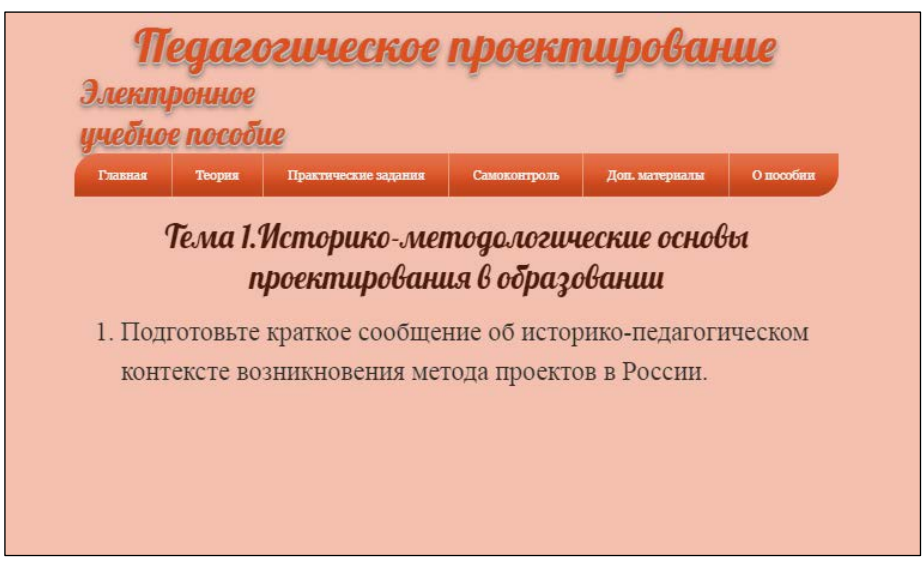

Рисунок 27 — Практический блок

Практическая работа № 2. Содержит 2 задания, на которые можно от-

ветить с помощью лекций в теоретическом блоке (рисунок 28).

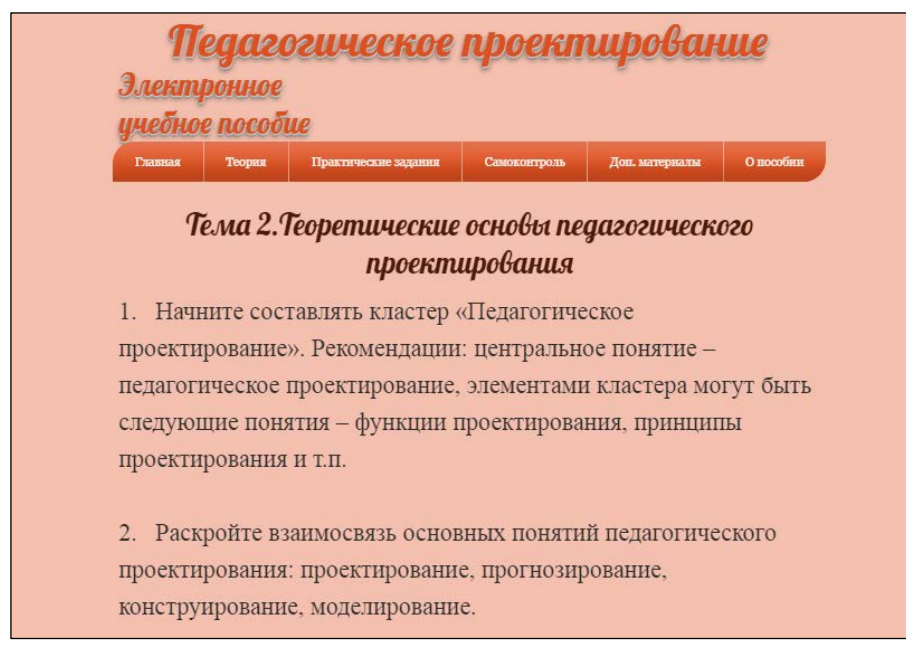

Рисунок 28 — Практическая работа № 2

Практическая работа № 3. Предложено составить таблицу также эту информацию можно найти в теоретическом блоке в лекциях. На рисунке 29 показано и подробно написано задание на практическую работу №3.

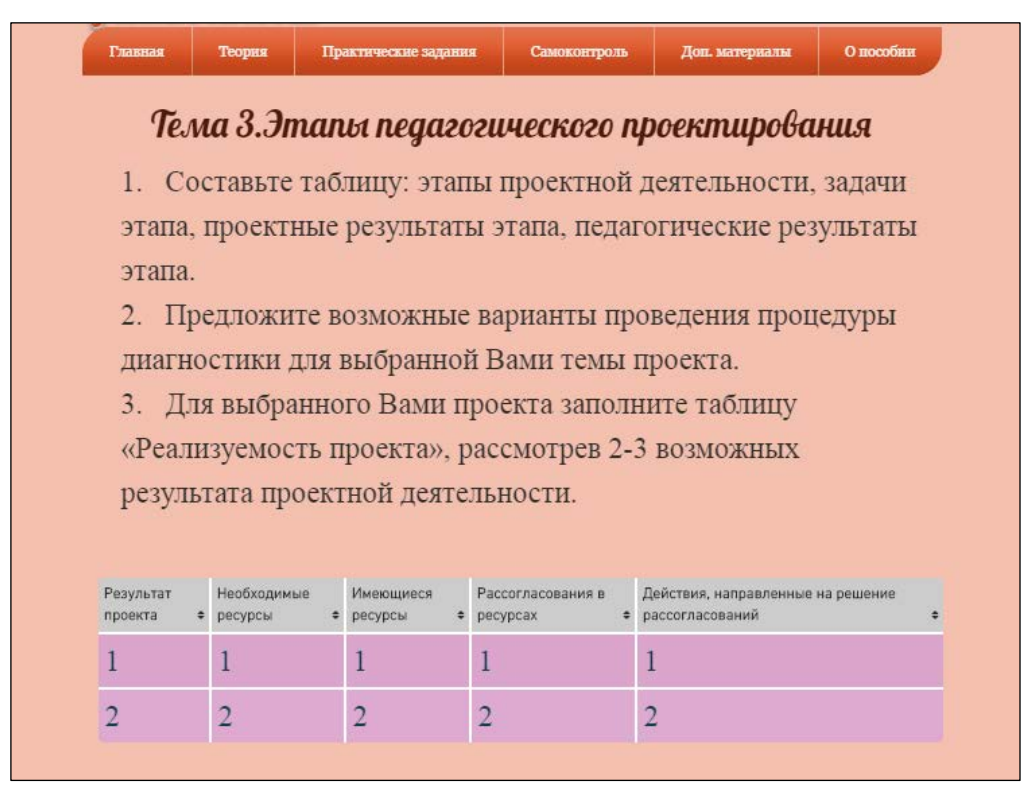

Рисунок 29 — Практическая работа №3

Блок самоконтроля подразумевает собой внеаудиторное выполнение.

В него входят контрольные вопросы, которые предназначены для проверки знаний. Пример контрольных вопросов представлен на рисунке 30.

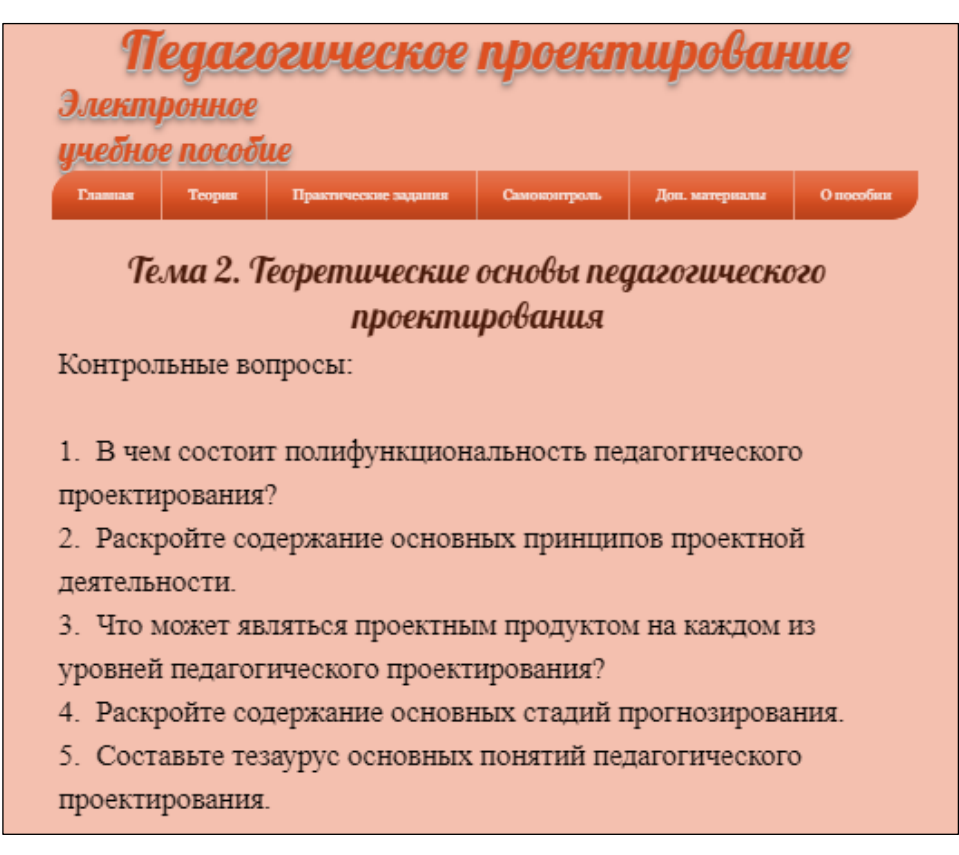

Рисунок 30 — Пример контрольных вопросов

## <span id="page-44-0"></span>**2.4 Описание интерфейса электронного учебного пособия**

Электронное учебное пособие разработано в программном продукте Wix и может работать в любом браузере.

Электронное учебное пособие имеет титульную страницу (главная страница) с описанием преподаваемой дисциплины, также для кого оно было создано. Интерфейс титульной страницы представлен ниже (рисунок 31).

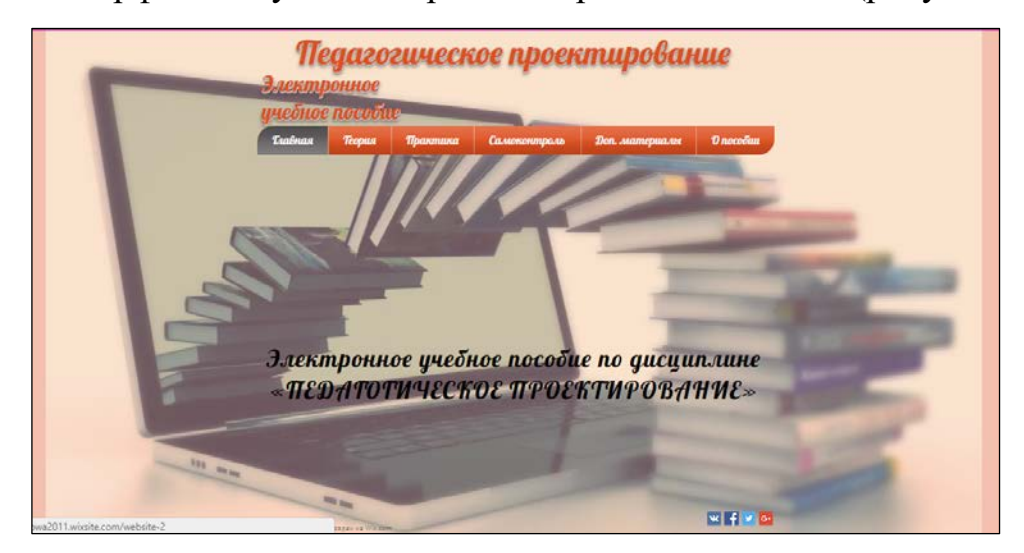

Рисунок 31 — Главная страница электронного учебного пособия

Интерфейс разработанного электронного учебного пособия удобный и простой в использовании. Он состоит из меню (рисунок 32). Верхний раздел представляет собой структуру всего электронного учебного пособия. Разделы в меню выделены приятным не резким, спокойным цветом.

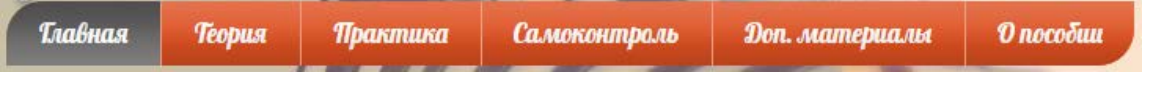

Рисунок 32 — Меню электронного учебного пособия

Меню состоит из: теоретического блока, практического блока, блока контроля, дополнительных материалов, и информации о пособии.

В теоретическом блоке, предложено несколько тем для изучения на выбор. К темам прикреплены ссылки, по которым можно перейти к конкретным лекциям. В лекциях есть небольшая навигация по странице (рисунок 33) выделена красной рамкой. Она помогает с лёгкостью перейти в нужный раздел лекции.

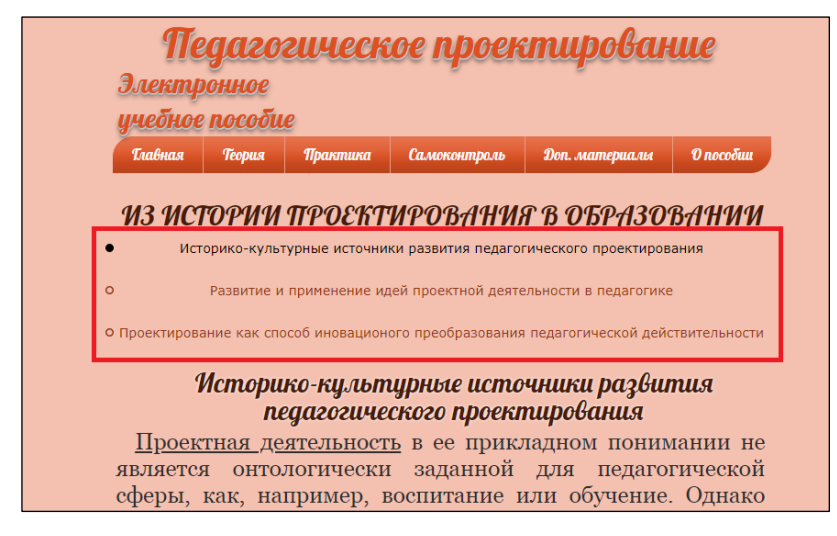

Рисунок 33 — Навигация

Так же на страницах с лекциями есть кнопка для возврата к началу лекции. Представлена на рисунке 34.

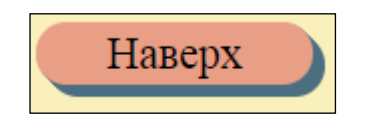

Рисунок 34 — Кнопка навигации

В практическом блоке представлены задание по темам, из лекций, которые предоставлены в теории. На темах прикреплены ссылки, по которым можно переходить по страницам (рисунок 35).

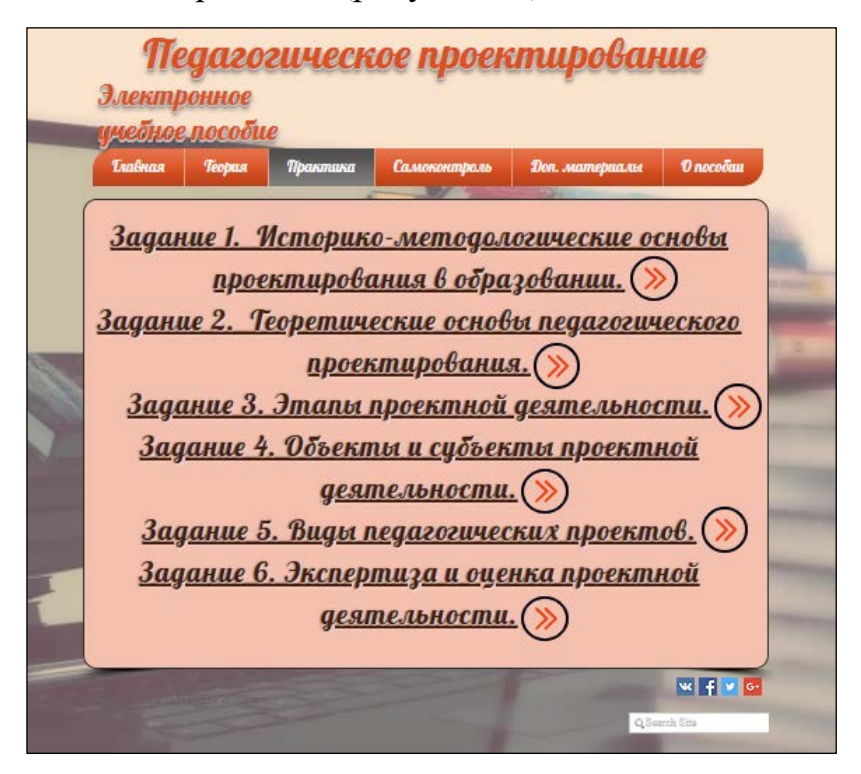

Рисунок 35 — Переход по страницам с помощью ссылок

В разработанном электронном учебнике предусмотрена возможность самоконтроля по контрольным вопросам. В блоке самоконтроля, так же присутствуют ссылки на конкретные темы, при клике на одну из тем переходим к соответствующим вопросам выбранной темы показано на рисунке 36, а информацию для ответа можно найти в теоретическом блоке.

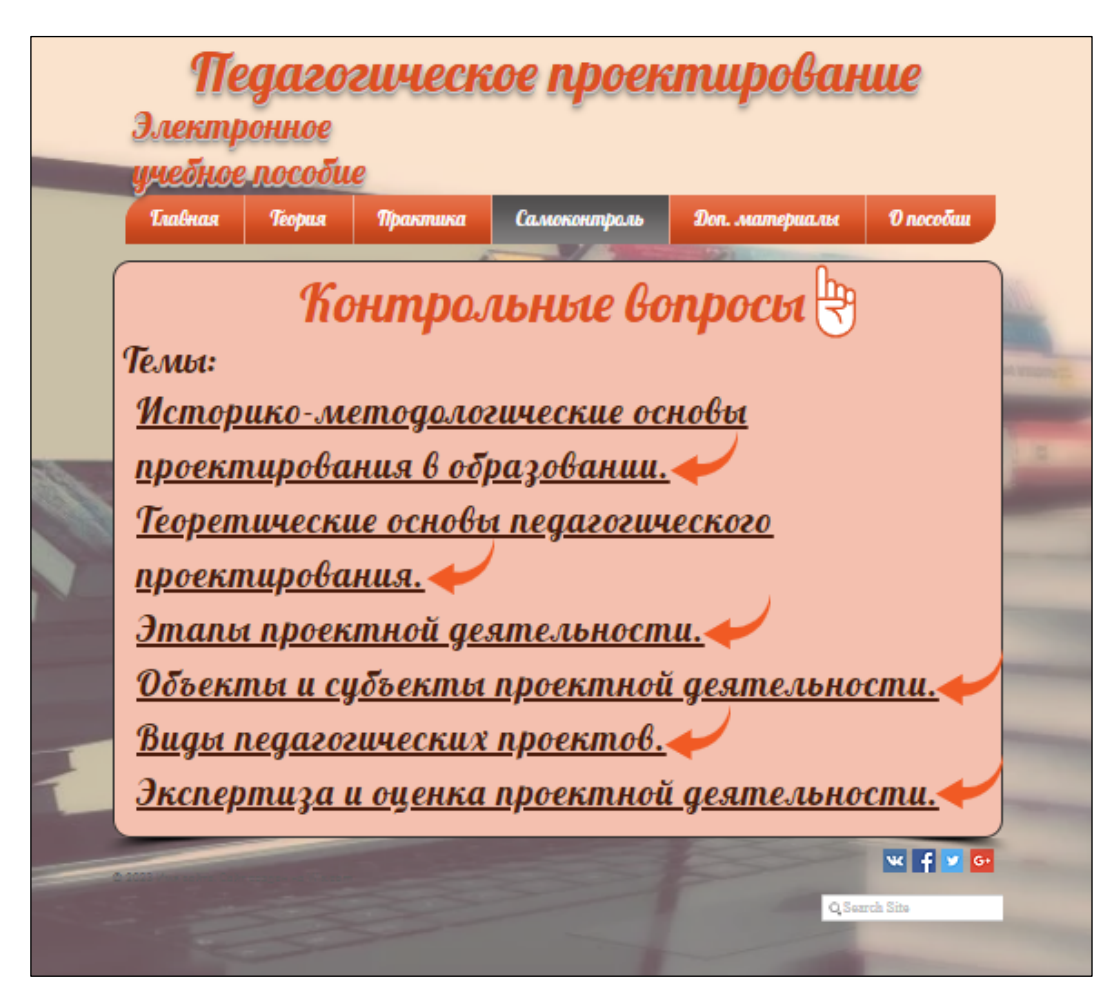

Рисунок 36 — Блок самоконтроля

Возможно воспользоваться дополнительными материалами. Там находится лекция в виде видео, и несколько полезных ссылок для изучения информации. Ссылки разного содержания, на презентацию по педагогическому проектированию на Яндекс диск, есть несколько ссылок в PDF формате по некоторым темам из лекций. Блок показан на рисунке 37.

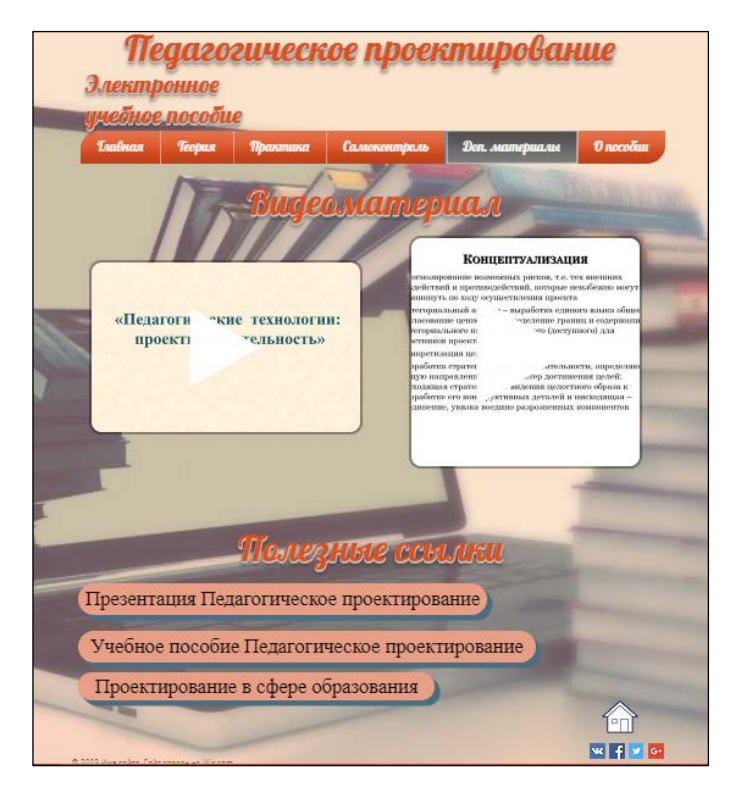

Рисунок 37 — Дополнительная информация

В электронном учебном пособии еще присутствует раздел «О пособии».

Там предоставлена информация о разработчике и заказчике личные данные, а также их контакты. Рассказано о пособии для кого было создано, и по какой дисциплине. Интерфейс представлен на рисунке 38.

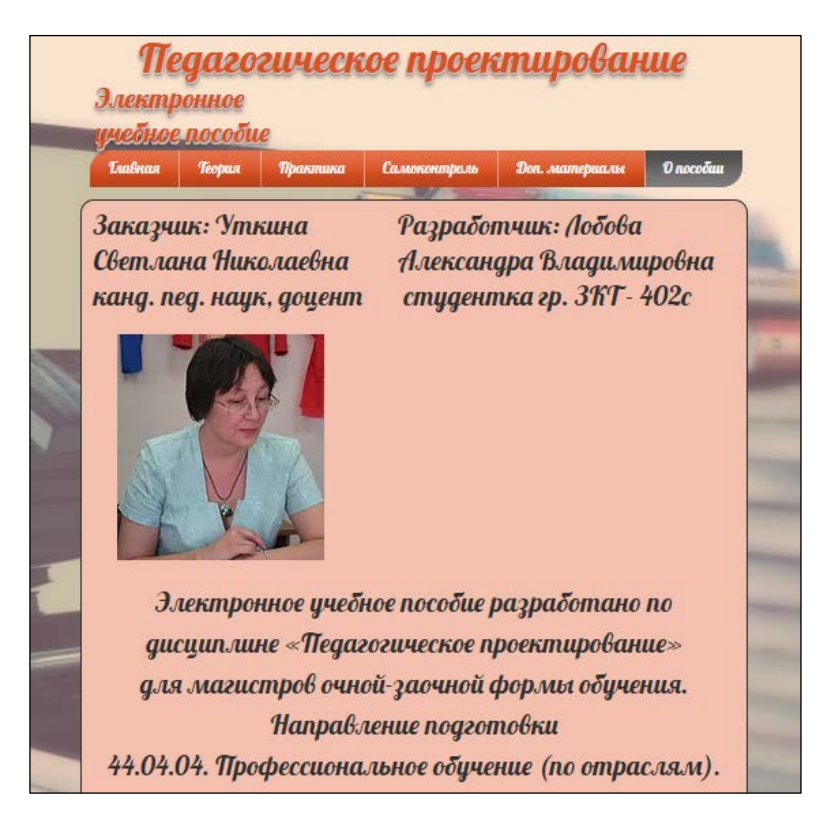

Рисунок 38 — Раздел «О пособии»

### <span id="page-49-0"></span>**2.5 Выводы по второй главе**

В второй главе мы рассмотрели программные средства реализации электронного учебного пособия. Существует большой ассортимент программных продуктов, у которых есть свои преимущества и недостатки.

После анализа средством реализации был выбран онлайн конструктор Wix. Он привлек свое внимание обилием бесплатных шаблонов, виджетов и дополнительных инструментов. Конструктор Wix — это абсолютно удобная платформа, для создания и опубликования, электронных учебных пособий, так как Wix предоставляет много настраиваемых шаблонов веб-сайта и HTML5-редактор включает в себя приложения, графику, галереи изображений, видео, шрифты и многое другое.

Была разработана структура, электронного учебного пособия состоящая из 6 блоков:

- главная страница;
- теоретический блок;
- практический блок;
- самоконтроль;
- дополнительные материалы;
- о пособии.

Полностью описан интерфейс данного электронного учебного пособия по дисциплине «Педагогическое проектирование». Реализована возможность навигации по сайту.

Разработанное учебное пособие предназначено для изучения дисциплины «Педагогическое проектирование» является дисциплиной базовой части учебного плана по направлению подготовки 44.04.04 Профессиональное обучение (по отраслям). Дисциплина реализуется в Институте психологопедагогического образования кафедрой профессиональной педагогики.

## <span id="page-51-0"></span>**ЗАКЛЮЧЕНИЕ**

Использование электронных учебных пособий в учебном процессе позволяет изучить материал, познакомиться подробнее с интересующими или плохо усвоенными темами.

Электронные учебные пособия имеют ряд неоспоримых преимуществ. Информацию в электронных учебных пособиях можно представить в графической и мультимедийной формах, также видео материалы могут наглядно демонстрировать и раскрывать учебную информацию. Самое главное в электронных учебных пособиях это то что они дают возможность обучающимся дистанционно и полноценно выполнить практические задания.

В ходе выполнения выпускной квалификационной работы было создано электронное учебное пособие по дисциплине «Педагогическое проектирование», с учетом всех требований, предъявляемых к пособиям, в котором есть много информации. Пособие включает в себя теоретический материал, практические задание, а также самоконтроль.

Для достижения цели были выполнены следующие задачи:

1. Проанализирована литература и интернет-источники по дисциплине **«**Педагогическое проектирование» с целью формирования теоретической базы для наполнения учебного пособия. Проведённый анализ литературы и интернет-источников, выявил что на данный момент не существует электронных учебных пособий по дисциплине «Педагогическое проектирование».

2. Проанализирована литература и интернет-источники с целью выделения требований, предъявляемых к электронному учебному пособию на современном этапе развития образования. В ходе анализа было найдено много программных средств. Рассмотренные программные средства имеют описание свои достоинства и недостатки. Но для реализации электронного учебного пособия по дисциплине **«**Педагогическое проектирование» была выбрана

на наш взгляд самая удобная и упрощённая в работе программа конструктор Wix.

3. Спроектирована структура и реализован интерфейс электронного учебного пособия по дисциплине **«**Педагогическое проектирование». С помощью онлайн конструктора Wix, созданы разделы теоретический, практический и самоконтроль, а еще блок дополнительной информации и блок о пособии.

Таким образом, можно сделать вывод, что задачи выпускной квалификационной работы выполнены и цель достигнута.

## <span id="page-53-0"></span>**СПИСОК ИСПОЛЬЗОВАННЫХ ИСТОЧНИКОВ**

1. Андреев А. А. Дистанционное обучение и дистанционные образовательные технологии [Электронный ресурс]. — Режим доступа: http://www.ict.edu.ru (дата обращения: 09.01.2019).

2. Апробация электронных учебников в общеобразовательных учреждениях Российской Федерации [Текст]. — под ред. А. Н. Лейбович. — Москва: Федеральный институт развития образования, 2012. — 56 с.

3. Ахметова Д. З. Дистанционное обучение: от идеи до реализации [Текст]: монография / Д. З. Ахметова. — Казань: Познание, 2011. — 176 с.

4. Безрукова В. С. Педагогика [Текст]: учебное пособие / В. С. Безрукова. — Ростов на Дону: Феникс, 2013. — 318 с.

5. Беликова Л. Ф. Педагогическое проектирование в профессиональном обучении [Текст]: учебное пособие / Л. Ф. Беликова, Н. Е. Эрганова. Екатеринбург: Изд-во Рос. гос. проф.-пед. ун-та, 2015. — 87 с.

6. Библиотека Гумер — гуманитарные науки [Электронный ресурс]. — Режим доступа: https://www.gumer.info/ (дата обращения: 26.12.2018).

7. Библиотека обучающей и информационной литературы [Электронный ресурс]. — Режим доступа: http://www.tinlib.ru/ (дата обращения: 30.11.2018).

8. Библиотека студента [Электронный ресурс]. — Режим доступа: https://uchebnik-online.net (дата обращения: 20.12.2018).

9. Бойко Е. В. Объектно-ориентированный подход к созданию электронных учебников [Текст] / Е. В. Бойко // Вестник Красноярского государственного педагогического университета. — 2011. — №2. — С. 39–46.

10. Бондаревская Р. С. Педагогическое проектирование в контексте инновационной образовательной деятельности [Электронный ресурс]. — Режим доступа: [https://cyberleninka.ru/article/n/pedagogicheskoe-proektirovanie-v-](https://cyberleninka.ru/article/n/pedagogicheskoe-proektirovanie-v-kontekste-innovatsionnoy-obrazovatelnoy-deyatelnosti)

[kontekste-innovatsionnoy-obrazovatelnoy-deyatelnosti](https://cyberleninka.ru/article/n/pedagogicheskoe-proektirovanie-v-kontekste-innovatsionnoy-obrazovatelnoy-deyatelnosti) (дата обращения: 12.12.2018).

11. Бужинская Н. В., Макаров И. Б. Обзор программных средств создания электронных учебников [Электронный ресурс]. — Режим доступа: http://www.expeducation.ru/ru/article/view?id=9733 (дата обращения: 14.01.2019).

12. Газета «Интерактивное образование» [Электронный ресурс]. — Режим доступа: http://io.nios.ru (дата обращения: 23.12.2018).

13. Григорович Л. А. Педагогика и психология [Текст]: учебное пособие / Л. А. Григорович, Т. Д. Марцикновская. — Москва: Гардарики, 2005. — 480 с.

14. Жиркова З. С. Основы педагогического проектирования [Текст]: учебное пособие / З. С. Жиркова. — Москва: Академия Естествознания, 2014.  $-240$  c.

15. Журнал научных публикаций аспирантов и докторантов [Электронный ресурс]. — Режим доступа: http://www.jurnal.org/ (дата обращения: 02.01.2019).

<span id="page-54-0"></span>16. Интернет издание «КомпьютерПресс» [Электронный ресурс]. — Режим доступа: <https://compress.ru/article.aspx?id=16332> (дата обращения: 04.01.2019).

17. Козлова Е. И. Электронные учебные издания в современном вузе [Текст]: учебно-методическое пособие / Е. И. Козлова. — Москва: Форум, 2013. — 207 с.

18. Колесникова И. А. Педагогическое проектирование. [Текст]: учебное пособие для высших учебных заведений / И. А. Колесникова, М. П. Горчакова-Сибирская. — под ред. И. А. Колесниковой. — Москва: Академия, 2005. — 288 с.

19. Краевский В. В. Общие основы педагогики [Текст]: учебник / В. В. Краевский. — 2-е издание, испр. — Москва: Академия, 2005. — 256 с.

20. Марихина. С. В. Проектирование как способ инновационного преобразования педагогической действительности [Электронный ресурс]. — Режим

до ступа: [https://cyberleninka.ru/article/n/](https://cyberleninka.ru/article/n/ proektirovanie kak sposob innovatsionnogo-preobrazovaniya-pedagogicheskoy-deystvitelnosti) proektirovanie kak sposob innovatsionn [ogo-preobrazovaniya-pedagogicheskoy-deystvitelnosti](https://cyberleninka.ru/article/n/ proektirovanie kak sposob innovatsionnogo-preobrazovaniya-pedagogicheskoy-deystvitelnosti) (дата обращения: 01.01.2019).

21. Научная электронная библиотека [Электронный ресурс]. — Режим доступа: https://monographies.ru (дата обращения: 20.12.2018).

22. Научный журнал «Международный журнал экспериментального образования» [Электронный ресурс]. — Режим доступа: https://www.expeducation.ru/ru/article/view?id=9733 (дата обращения: 04.01.2019).

23. Непрерывное образование: XXI век [Электронный ресурс]. — Режим доступа: https://lll21.petrsu.ru/ (дата обращения: 22.12.2018).

24. Общие требования к электронным средствам обучения [Электронный ресурс]. — Режим доступа: https://superinf.ru/view\_article.php?id=416 (дата обращения: 25.12.2018).

25. Пантелеева О. О. Педагогическое проектирование как целенаправленный процесс построения модели развития дополнительного образования. [Электронный ресурс]. — Режим доступа: https://interactiveplus.ru/ru/article/114948/discussion\_platform (дата обращения: 16.12.2018).

26. Портал «Изба-Читальня» — электронные книги и бесплатные учебники [Электронный ресурс]. — Режим доступа: http://knigi.link/ (дата обращения: 20.12.2018).

27. Программы для создания тестов и электронных книг — SunRav Software [Электронный ресурс]. — Режим доступа: http://sunrav.ru/bookeditor.html (дата обращения: 04.01.2019).

28. Рыжова О. С. Основы социально-педагогического проектирования. [Текст]: учебное пособие / О. С. Рыжова — Москва: Директ-Медиа, 2014. — 176 с.

29. Социальная сеть работников образования «Наша сеть» [Электронный ресурс]. — Режим доступа: https://nsportal.ru (дата обращения: 20.12.2018).

30. Яковлева Н. О. Педагогическое проектирование [Текст]: учебнопрактическое пособие / Н. О. Яковлева. — Челябинск: Изд-во Челябинского гуманитарного института, 2011 — 124 с.

31. Яхьяева М. У. Этапы и формы педагогического проектирования [Электронный ресурс]. — Режим доступа: https://moluch.ru/th/4/archive/18/448/ (дата обращения: 12.12.2018).

32. Eusi: знания, умения, навыки [Электронный ресурс]. — Режим доступа: https://eusi.ru (дата обращения: 21.12.2018).

## <span id="page-57-0"></span>**ПРИЛОЖЕНИЕ**

## **Министерство науки и высшего образования Российской Федерации Федеральное государственное автономное образовательное учреждение высшего образования**

### **«Российский государственный профессионально-педагогический университет»**

Институт инженерно-педагогического образования

Кафедра информационных систем и технологий

Направление подготовки 44.03.04 Профессиональное обучение (по отраслям)

Профиль «Информатика и вычислительная техника»

Профилизация «Компьютерные технологии»

#### УТВЕРЖДАЮ

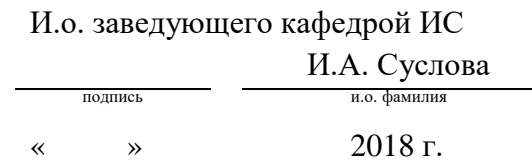

#### **ЗАДАНИЕ**

#### **на выполнение выпускной квалификационной работы бакалавра**

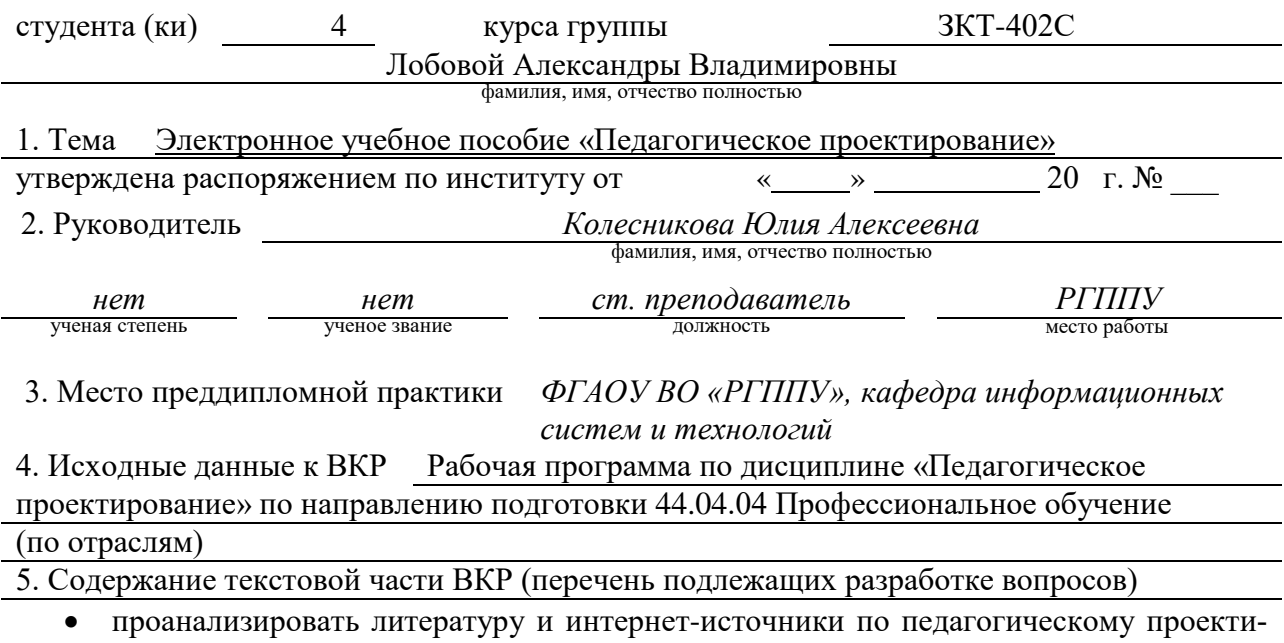

рованию.

- подобрать и структурировать учебный материал по дисциплине «Педагогическое проектирование» на основе анализа рабочей программы.
- разработать структуру и спроектировать интерфейс электронного учебного пособия.

### 6. Перечень демонстрационных материалов Мультимедийная презентация, выполненная в MS Power Point, электронное учебное пособие «Педагогическое проектирование»

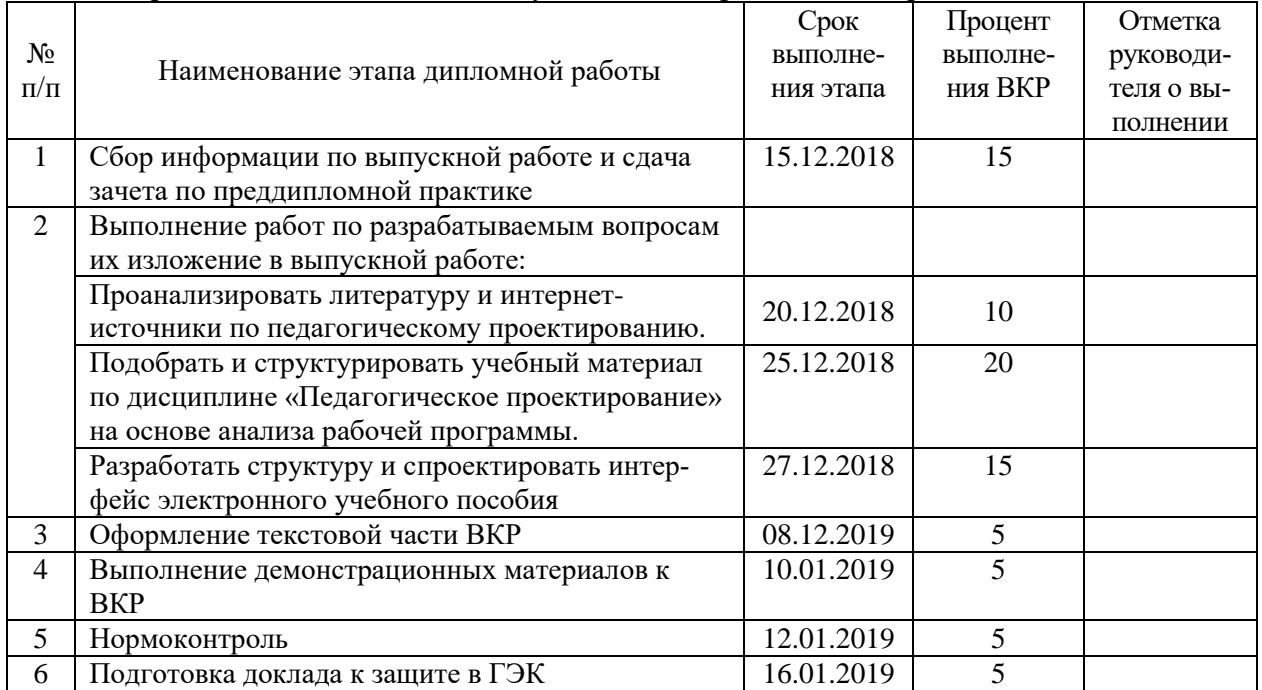

#### 7. Календарный план выполнения выпускной квалификационной работы

#### 8. Консультанты по разделам выпускной квалификационной работы

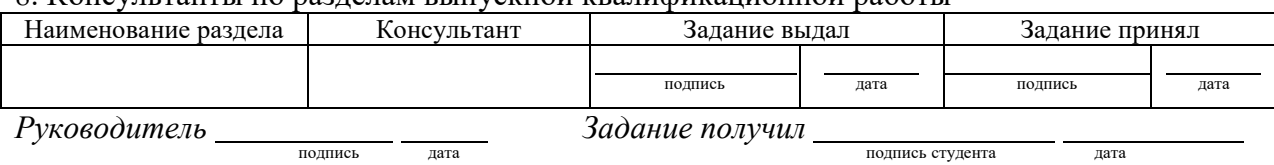

9. Дипломная работа и все материалы проанализированы.

Считаю возможным допустить **Лобову Александру Владимировну** к защите выпускной квалификационной работы в государственной экзаменационной комиссии.

Руководитель <u>полнись под дата</u>

10. Допустить **Лобову Александру Владимировну** к защите выпускной фамилия и. о. студента

квалификационной работы в государственной экзаменационной комиссии (протокол заседания кафедры от « $\_\_\_\$  20 г., №  $\_\_\_$ 

Заведующий кафедрой <u>полникание под под</u>